## Introduction to the Objective Caml Programming Language

Jason Hickey

January 31, 2005

# **Contents**

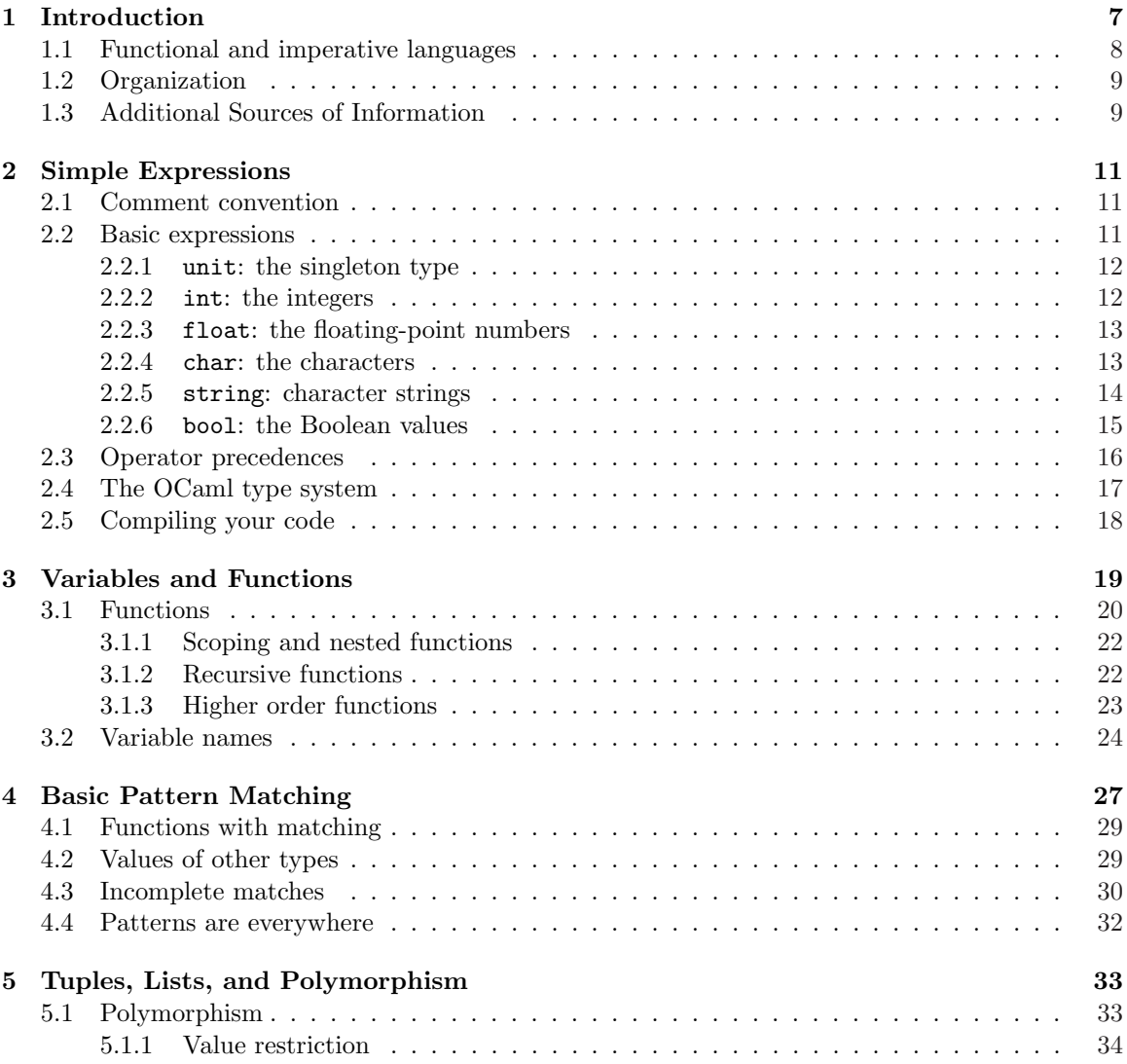

### 4 CONTENTS

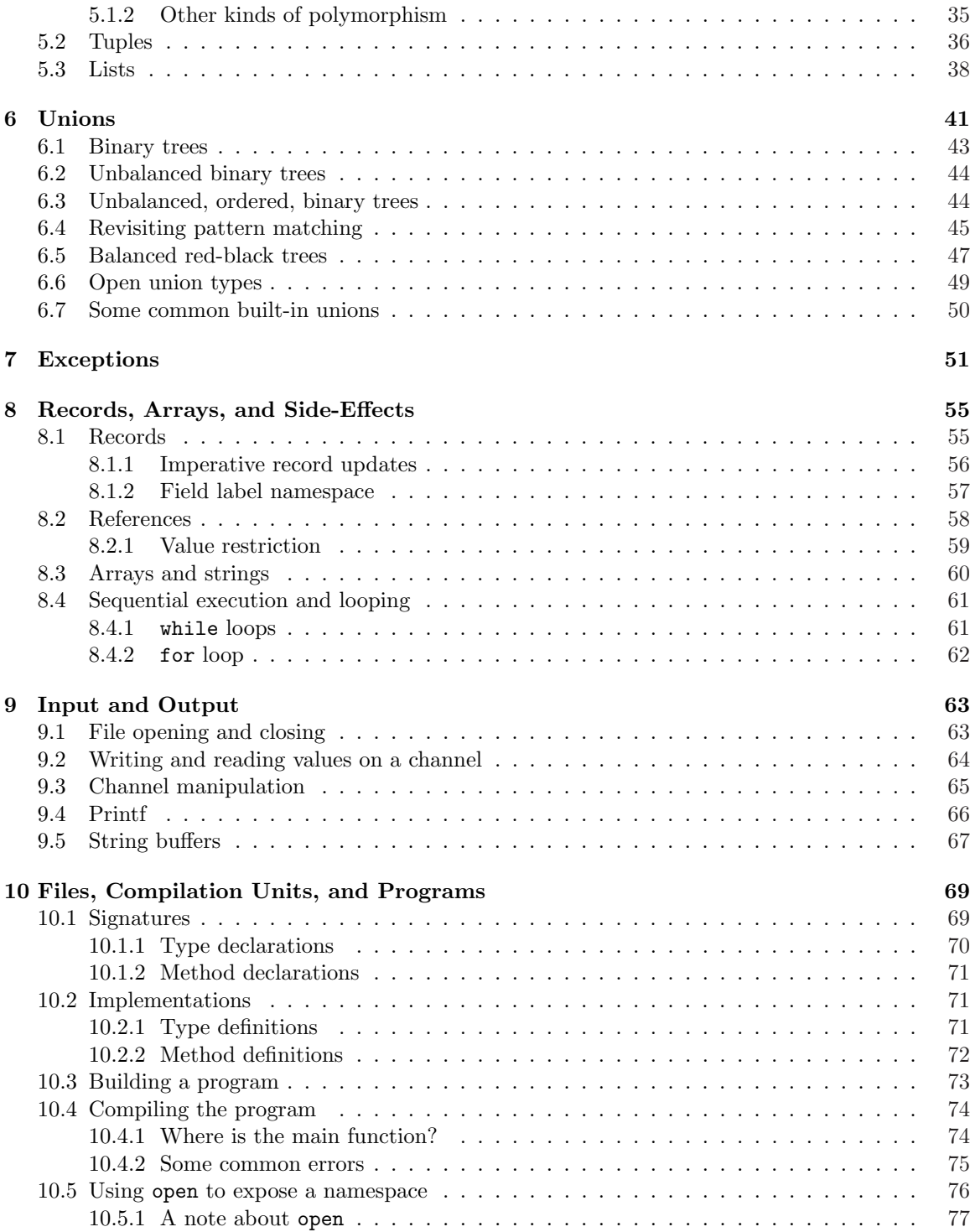

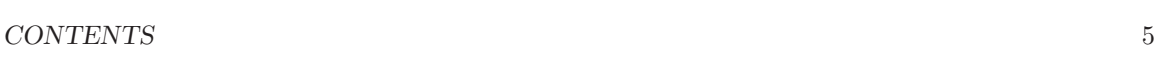

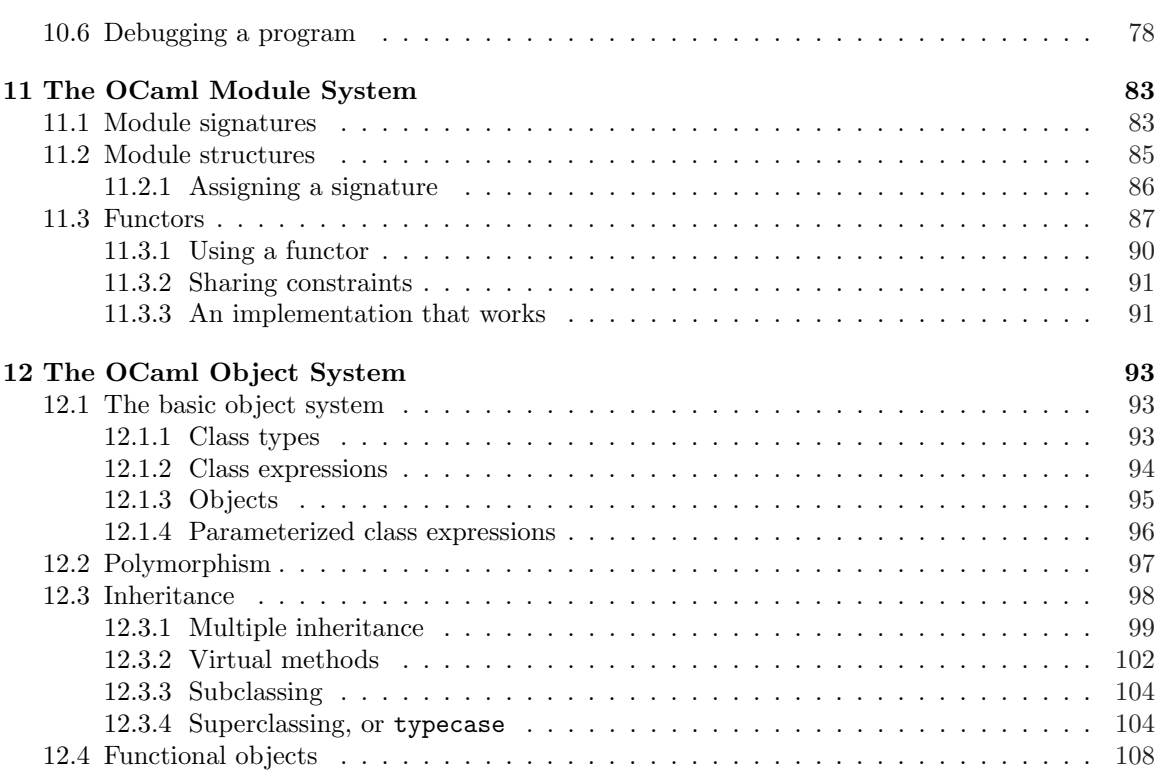

CONTENTS

## <span id="page-6-0"></span>Chapter 1

## Introduction

This document is an introduction to ML programming, specifically for the Objective Caml  $(OCaml)$  programming language from INRIA [\[3,](#page-110-0) [5\]](#page-110-0). OCaml is a dialect of the ML  $(Meta\text{-}Language)$ family of languages, which derive from the Classic ML language designed by Robin Milner in 1975 for the LCF (Logic of Computable Functions) theorem prover [\[2\]](#page-110-0).

OCaml shares many features with other dialects of ML, and it provides several new features of its own. Throughout this document, we use the term ML to stand for any of the dialects of ML, and OCaml when a feature is specific to OCaml.

- ML is a functional language, meaning that functions are treated as first-class values. Functions may be nested, functions may be passed as arguments to other functions, and functions can be stored in data structures. Functions are treated like their mathematical counterparts as much as possible. Assignment statements that permanently change the value of certain expressions are permitted, but used much less frequently than in languages like C or Java.
- ML is strongly typed, meaning that the type of every variable and every expression in a program is determined at compile-time. Programs that pass the type checker are safe: they will never "go wrong" because of an illegal instruction or memory fault.
- Related to strong typing, ML uses type inference to infer types for the expressions in a program. Even though the language is strongly typed, it is rare that the programmer has to annotate a program with type constraints.
- The ML type system is **polymorphic**, meaning that it is possible to write programs that work for values of any type. For example, it is straightforward to define data structures like lists, stacks, and trees that can contain elements of any type. In a language like C or Java, the programmer would either have to write different implementations for each type (say, lists of integers vs. lists of floating-point values), or else use explicit coercions to bypass the type system.
- ML implements a **pattern matching** mechanism that unifies case analysis and data destructors.

```
/*
 * A C function to
 * determine the greatest
 * common divisor of two
 * positive numbers a and b.
 * We assume a>b.
 */
int gcd(int a, int b)
{
   int r;
   while((r = a \, % b) != 0) {
      a = b;b = r;}
   return b;
}
                                       (*
                                       * An OCaml function to
                                       * determine the greatest
                                       * common divisor of two
                                       * positive numbers a and b.
                                       * We assume a>b.
                                       *)
                                      let rec gcd a b =let r = a \mod b in
                                             if r = 0 then
                                                b
                                             else
                                                gcd b r
```
Figure 1.1: C is an imperative programming language, while OCaml is functional. The code on the left is a C program to compute the greatest common divisor of two natural numbers. The code on the right is equivalent OCaml code, written functionally.

- ML includes an expressive module system that allows data structures to be specified and defined *abstractly*. The module system includes *functors*, which are are functions over modules that can be used to produce one data structure from another.
- OCaml is also the only widely-available ML implementation to include an object system. The module system and object system complement one another: the module system provides data abstraction, and the object system provides inheritance and re-use.
- OCaml includes a compiler that supports separate compilation. This makes the development process easier by reducing the amount of code that must be recompiled when a program is modified. OCaml actually includes two compilers: a byte-code compiler that produces code for the portable OCaml byte-code interpreter, and a native-code compiler that produces efficient code for many machine architectures.
- One other feature should be mentioned: all the languages in the ML family have a formal semantics, which means that programs have a mathematical interpretation, making the programming language easier to understand and explain.

## 1.1 Functional and imperative languages

The ML languages are *semi-functional*, which means that the normal programming style is functional, but the language includes assignment and side-effects.

#### <span id="page-8-0"></span>1.2. ORGANIZATION 9

To compare ML with an imperative language, a comparison of two simple implementations of Euclid's algorithm is shown in Figure [1.1.](#page-7-0)

In a language like C, the algorithm is normally implemented as a loop, and progress is made by modifying the state. Reasoning about this program requires that we reason about the program state: give an invariant for the loop, and show that the state makes progress on each step toward the goal.

In OCaml, Euclid's algorithm is normally implemented using recursion. The steps are the same, but there are no side-effects. The let keyword specifies a definition, the rec keyword specifies that the definition is recursive, and the gcd  $\alpha$  b defines a function with two arguments a and b.

In ML, programs rarely use assignment or side-effects except for I/O. Functional programs have some nice properties: one is that data structures are *persistent* (by definition), which means that no data structure is ever destroyed.

There are problems with taking too strong a stance in favor of functional programming. One is that every updatable data structure has to be passed as an argument to every function that uses it (this is called threading the state). This can make the code obscure if there are too many of these data structures. We take a moderate approach. We use imperative code when necessary, but its use is discouraged.

## 1.2 Organization

This document is organized as a *user quide* to programming in OCaml. It is not a reference manual: there is already an online reference manual. I assume that the reader already has some experience using an imperative programming language like C; I'll point out the differences between ML and C in the cases that seem appropriate.

### 1.3 Additional Sources of Information

This document was originally used for a course in compiler construction at Caltech. The course material, including exercises, is available at <http://www.cs.caltech.edu/courses/cs134/cs134b>.

The OCaml reference manual [\[3\]](#page-110-0) is available on the OCaml home page <http://www.ocaml.org/>. The author can be reached at jyh@cs.caltech.edu.

## <span id="page-10-0"></span>Chapter 2

## Simple Expressions

Many functional programming implementations include a significant runtime environment that defines a standard library and a garbage collector. They also often include a toploop evaluator that can be used to interact with the system. OCaml provides a compiler, a runtime, and a toploop. By default, the toploop is called ocaml. The toploop prints a prompt (#), reads an input expression, evaluates it, and prints the result . Expressions in the toploop are terminated by a double-semicolon  $\cdot$ ;;'.

```
% ocaml
        Objective Caml version 3.08.0
\# 1 + 4;;
- : int = 5#
```
The toploop prints the type of the result (in this case, int) and the value (5). To exit the toploop, you may type the end-of-file character (usually Control-D in Unix, and Control-Z in Microsoft Windows).

### 2.1 Comment convention

In OCaml, comments are enclosed in matching (\* and \*) pairs. Comments may be nested, and the comment is treated as white space.

### 2.2 Basic expressions

OCaml is a strongly typed language. In OCaml every valid expression must have a type, and expressions of one type may not be used as expressions in another type. Apart from polymorphism, which we discuss in Chapter [5.1,](#page-32-0) there are no implicit coercions. Normally, you do not have to specify the types of expressions. OCaml uses *type inference* [\[1\]](#page-110-0) to figure out the types for you.

The primitive types are unit, int, char, float, bool, and string.

#### <span id="page-11-0"></span>2.2.1 unit: the singleton type

The simplest type in OCaml is the unit type, which contains one element: (). This type seems to be a rather silly. However, in a functional language every function must return a value; () is commonly used as the value of a procedure that computes by side-effect. It corresponds to the void type in C.

#### 2.2.2 int: the integers

The int type is the type of signed integers:  $\dots$ ,  $-2$ ,  $-1$ ,  $0$ ,  $1$ ,  $2$ ,  $\dots$ . The precision is finite. Integer values are represented by a machine word, minus one bit that is reserved for use by the garbage collector, so on a 32-bit machine architecture, the precision is 31 bits (one bit is reserved for use by the runtime), and on a 64-bit architecture, the precision is 63 bits.

Integers are usually specified in decimal, but there are several alternate forms. In the following table the symbol d denotes a decimal digit  $(0^{\prime}..9^{\prime})$ ; o denotes an octal digit  $(0^{\prime}..7^{\prime})$ ; b denotes a binary digit ('0' or '1'); and h denotes a hexadecimal digit ('0'..'9', or 'a'..'f', or 'A'..'F').

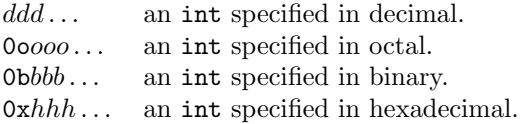

There are the usual operations on ints, including arithmetic and bitwise operations.

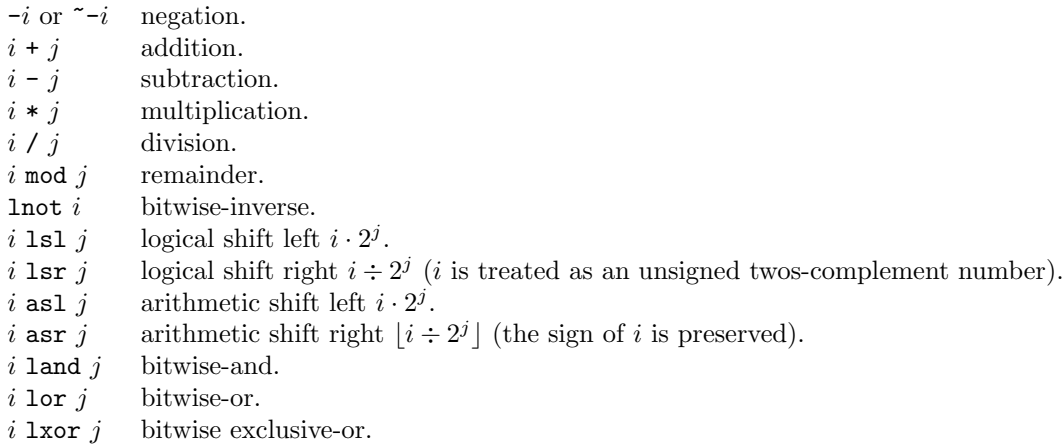

The precedences of the integer operators are as follows, listed in increasing order.

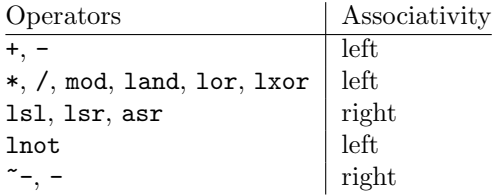

<span id="page-12-0"></span># 0b1100;;  $- : int = 12$  $# 3 + 4 * 5;$ ; - : int = 23 # 0x100 lsl (2 + 6);;  $-$  : int = 65536

### 2.2.3 float: the floating-point numbers

The floating-point numbers provide dynamically scaled "floating point" numbers. The syntax of a floating point includes either a decimal point, or an exponent (base 10) denoted by an 'E' or 'e'. A digit is required before the decimal point. Here are a few examples:

0.2, 2e7, 3.1415926, 31.415926E-1

The integer arithmetic operators  $(+, -, *, /, ...)$  do not work with floating point values. The corresponding operators include a '.' as follows:

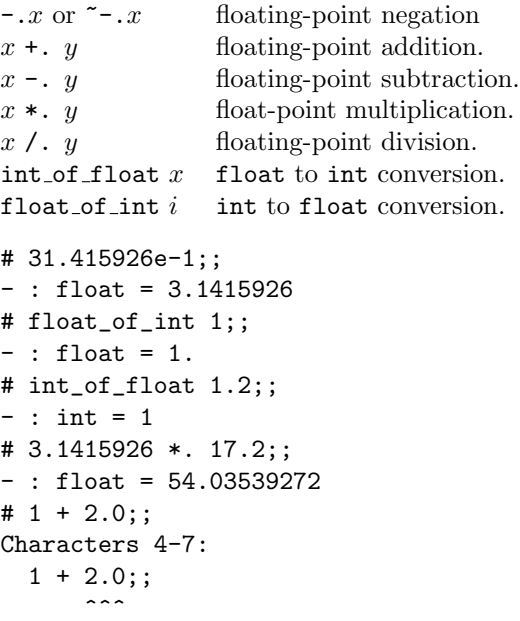

This expression has type float but is here used with type int

The final expression fails to typecheck because the int operator + is used with the floating-point value 2.0.

### 2.2.4 char: the characters

The character type char specifies characters from the ASCII character set. The syntax for a character constants uses the single quote symbol  $'c'$ .

'a', 'Z', ' ', 'W'

In addition, there are several kinds of escape sequences with an alternate syntax. Each escape sequence begins with the backslash character  $\vee$ .

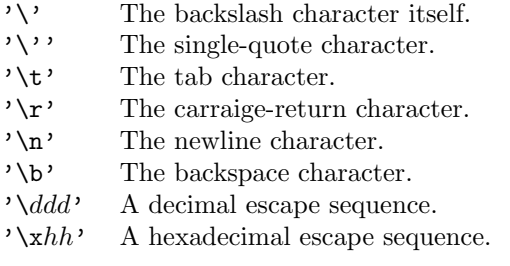

A decimal escape sequence must have exactly three decimal characters d, and specifies the ASCII character with the specified decimal code. A hexadecimal escape sequence must have exactly two hexadecimal characters h.

'a', 'Z', '\120', '\t', '\n', '\x7e'

There are functions for converting between characters and integers. The function Char.code returns the integer corresponding to a character, and Char.chr returns the character with the given ASCII code. The Char.lowercase and Char.uppercase functions give the equivalent lower- or upper-case characters.

```
# '\120';;
- : char = 'x'# Char.code 'x';;
- : int = 120
# '\x7e';;
- : char = '''# Char.uppercase 'z';;
- : char = 'Z'# Char.uppercase '[';;
- : char = '[# Char.chr 32;;
- : char = '
```
#### 2.2.5 string: character strings

In OCaml, character strings belong to a primitive type string. Unlike strings in C, character strings are not arrays of characters, and they do not use the null-character '\000' for termination.

The syntax for strings uses the double-quote symbol '"' as a delimiter. Characters in the string may use the escape sequences defined for characters.

"Hello", "The character '\000' is not a terminator", "\072\105"

The  $\hat{\ }$  operator performs string concatenation.

<span id="page-13-0"></span>

```
# "Hello " ^ " world\n";;
-: string = "Hello world\n"
# "The character '\000' is not a terminator";;
- : string = "The character '\000' is not a terminator"
# "\072\105";;
- : string = "Hi"
```
Strings also allow random access. The expression  $s$ . [i] returns the *i*'th from string  $s$ ; and the expression  $s$ . [i]  $\leq$  c replaces the *i*'th in string *s* by character *c*, returing a unit value. The String module (see Section ??) also defines many functions to manipulate strings, including the String. length function, which returns the length of a string; and the String. sub function, which returns a substring.

```
# "Hello".[1];;
- : char = 'e'
# "Hello".[0] <- 'h';;
- : unit = ()# String.length "Abcd\000";;
- : int = 5# String.sub "Ab\000cd" 1 3;;
- : string = "b\000c"
```
#### 2.2.6 bool: the Boolean values

The bool type is used to represent the Boolean values true and false. Logical negation of Boolean values is performed by the not function.

There are several relations that can be used to compare values, returning true if the comparison holds and false otherwise.

 $x = y$  x is equal to y.  $x == y$  x is "identical" to y.  $x \Leftrightarrow y \quad x$  is not equal to y.  $x \leq y$  x is less than y.  $x \leq y$  x is no more than y.  $x \ge y$  x is no less than y.  $x > y$  x is greater than y.

These relations operate on two values  $x$  and  $y$  having equal but arbitrary type. For the primitive types in this chapter, the comparison is what you would expect. For values of other types, the value is implementation-dependent, and in some cases may raise a runtime error. For example, functions (discussed in the next chapter) cannot be compared.

The == deserves special mention, since we use the word "identical" in an informal sense. The exact semantics is this: if the expression " $x = y$ " evaluates to true, then so does the expression " $x = y$ ". However it is still possible for " $x = y$ " to be true even if " $x = y$ " is not. In the OCaml implementation from INRIA, the expression " $x = y$ " evaluates to true only if the two values x and  $y$  are exactly the same value. The comparison  $==$  is a constant-time operation that runs in a bounded number of machine instructions; the comparison = is not.

```
# 2 < 4;;
- : bool = true
# "A good job" > "All the tea in China";;
- : bool = false
# 2 + 6 = 8;;
- : bool = true
# 1.0 = 1.0;;
- : bool = true
# 1.0 == 1.0;;
- : bool = false
# 2 == 1 + 1;;
- : bool = true
```
Strings are compared lexicographically (in alphabetical-order), so the second example is false because the character 'l' is greater than the space-character ' ' in the ASCII character set. The comparison "1.0" == 1.0" in this case returns false (because the 2 floating-point numbers were typed separately), but it performs normal comparison on int values.

There are two logical operators: && is conjunction (and), and || is disjunction (or). Both operators are the "short-circuit" versions: the second clause is not evaluated if the result can be determined from the first clause.

# 1 < 2 || (1 / 0) > 0;; - : bool = true # 1 < 2 && (1 / 0) > 0;; Exception: Division\_by\_zero. # 1 > 2 & (1 / 0) > 0;; - : bool = false

Conditionals are expressed with the syntax if b then  $e_1$  else  $e_2$ .

```
# if 1 < 2 then
     3 + 7else
     4;;
- : int = 10
```
## 2.3 Operator precedences

The precedences of the operators in this section are as follows, listed in increasing order.

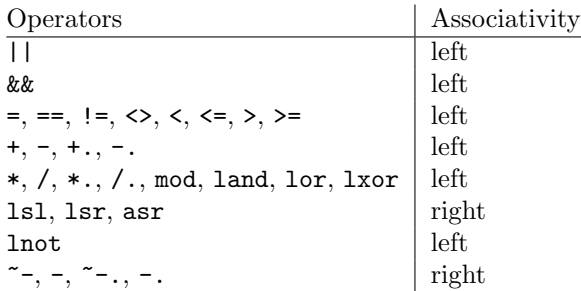

<span id="page-15-0"></span>

## <span id="page-16-0"></span>2.4 The OCaml type system

The ML languages are statically and strictly typed. In addition, every expression has a exactly one type. In contrast, C is a weakly-typed language: values of one type can usually be coerced to a value of any other type, whether the coercion makes sense or not. Lisp is not a statically typed language: the compiler (or interpreter) will accept any program that is syntactically correct; the types are checked at run time. The type system is not necessarily related to safety: both Lisp and ML are safe languages, while C is not.

What is "safety?" There is a formal definition based on the operational semantics of the programming language, but an approximate definition is that a valid program will never fault because of an invalid machine operation. All memory accesses will be valid. ML guarantees safety by proving that every program that passes the type checker can never produce a machine fault, and Lisp guarantees it by checking for validity at run time. One surprising (some would say annoying) consequence is that ML has no nil or NULL values; these would potentially cause machine errors if used where a value is expected.

As you learn OCaml, you will initially spend a lot of time getting the OCaml type checker to accept your programs. Be patient, you will eventually find that the type checker is one of your best friends. It will help you figure out where errors may be lurking in your programs. If you make a change, the type checker will help track down the parts of your program that are affected.

In the meantime, here are some rules about type checking.

- 1. Every expression has exactly one type.
- 2. When an expression is evaluated, one of four things may happen:
	- (a) it may evaluate to a value of the same type as the expression,
	- (b) it may raise an exception (we'll discuss exceptions in Chapter [7\)](#page-50-0),
	- (c) it may not terminate,
	- (d) it may exit.

One of the important points here is that there are no "pure commands." Even assignments produce a value (although the value has the trivial unit type).

To begin to see how this works, let's look at the conditional expression.

```
<kenai 229>cat -b x.ml
    1 if 1 < 2 then
    2 1
    3 else
    4 1.3
<kenai 230>ocamlc -c x.ml
File "x.ml", line 4, characters 3-6:
This expression has type float but is here used with type int
```
This error message seems rather cryptic: it says that there is a type error on line 4, characters 3-6 (the expression 1.3). The conditional expression evaluates the test. If the test is true, it evaluates the first branch. Otherwise, it evaluates the second branch. In general, the compiler doesn't try to figure out the value of the test during type checking. Instead, it requires that both branches of <span id="page-17-0"></span>the conditional have the same type (so that the value will have the same type no matter how the test turns out). Since the expressions 1 and 1.3 have different types, the type checker generates an error.

One other issue: the else branch is not required in a conditional. If it is omitted, the conditional is treated as if the else case returns the () value. The following code has a type error.

```
% cat -b y.ml
    1 if 1 < 2 then
    2 1
% ocamlc -c y.ml
File "y.ml", line 2, characters 3-4:
This expression has type int but is here used with type unit
```
In this case, the expression 1 is flagged as a type error, because it does not have the same type as the omitted else branch.

### 2.5 Compiling your code

You aren't required to use the toploop for all your programs. In fact, as your programs become larger, you will begin to use the toploop less, and rely more on the OCaml compilers. Here is a brief introduction to using the compiler; more information is given in the Chapter [10.](#page-68-0)

If you wish to compile your code, you should place it in a file with the .ml suffix. In INRIA OCaml, there are two compilers: ocamlc compiles to byte-code, and ocamlopt compiles to native machine code. The native code is several times faster, but compile time is longer. The usage is similar to cc. The double-semicolon terminators are not necessary in .ml source files; you may omit them if the source text is unambiguous.

- To compile a single file, use ocamlc  $-g -c$  file.ml. This will produce a file file.cmo. The ocamlopt programs produces a file  $file.cmx$ . The  $-g$  option is valid only for ocamlc; it causes debugging information to be included in the output file.
- To link together several files into a single executable, use ocamlc to link the .cmo files. Normally, you would also specify the  $\sim$  *program file* option to specify the output file (the default is a.out). For example, if you have two program files x.cmo and y.cmo, the command would be:

```
% ocamlc -g -o program x.cmo y.cmo
% ./program
...
```
There is also a debugger ocamldebug that you can use to debug your programs. The usage is a lot like gdb, with one major exception: execution can go backwards. The back command will go back one instruction.

## <span id="page-18-0"></span>Chapter 3

## Variables and Functions

So far, we have considered only simple expressions not involving variables. In ML, variables are names for values. Variable bindings are introduced with the let keyword. The syntax of a simple top-level definition is as follows.

#### let name =  $expr$

For example, the following code defines two variables x and y and adds them together to get a value for z.

```
# let x = 1;;
val x : int = 1# let y = 2;;
val y : int = 2# let z = x + y;;
val z : int = 3
```
Definitions using let can also be nested using the in form.

let name =  $expr1$  in  $expr2$ 

The expression  $\exp z$  is called the *body* of the **let.** The variable *name* is defined as the value of  $expr1$  within the body. The variable named name is defined only in the body  $expr2$  and not  $expr1$ . Lets with a body are expressions; the value of a let expression is the value of the body.

```
# let x = 1 in
  let y = 2 in
     x + y;;
- : int = 3
# let z =let x = 1 in
     let y = 2 in
        x + y;;
val z : int = 3
```
Binding is static (lexical scoping), meaning that the value associated with a variable is determined by the nearest enclosing definition in the program text. For example, when a variable is defined in a let expression, the defined value is used within the body of the let (or the rest of the file for toplevel let definitions). If the variable was defined previously, the previous value is shadowed, meaning that it becomes inaccessible while the new definition is in effect.

For example, consider the following program, where the variable x is initially defined to be 7. Within the definition for y, the variable  $x$  is redefined to be 2. The value of  $x$  in the final expression x + y is still 7, and the final result is 10.

```
# let x = 7 in
  let y =let x = 2 in
        x + 1
  in
     x + y;;
- : int = 10
```
Similarly, the value of z in the following program is 8, because of the definitions that double the value of x.

```
# let x = 1;;
val x : int = 1# let z =let x = x + x in
     let x = x + x in
        x + x;;
val z : int = 8# x;;
- : int = 1
```
### 3.1 Functions

Functions are defined with the fun keyword.

$$
\texttt{fun} \ v_1 \ v_2 \ \cdots \ v_n \ \texttt{->} \ \textit{expr}
$$

The fun is followed by a sequence of variables that define the formal parameters of the function, the  $\rightarrow$  separator, and then the body of the function *expr*. By default, functions are anonymous, which is to say that they are not named. In ML, functions are values like any other. Functions may be constructed, passed as arguments, and applied to arguments, and, like any other value, they may be named by using a let.

# let increment = fun i  $\rightarrow$  i + 1;; val increment : int -> int = <fun>

Note the type int  $\rightarrow$  int for the function. The arrow  $\rightarrow$  stands for a *function type*. The type before the arrow is the type of the function's argument, and the type after the arrow is the type of the result. The increment function takes an argument of type int, and returns a result of type int.

<span id="page-19-0"></span>

#### 3.1. FUNCTIONS 21

The syntax for function application (function call) is concatenation: the function is followed by its arguments. The precedence of function application is higher than most operators. Parentheses are needed for arguments that are not simple expressions.

```
# increment 2;;
- : int = 3
# increment 2 * 3;;
- : int = 9
# increment (2 * 3);;
- : int = 7
```
Functions may also be defined with multiple arguments. For example, a function to compute the sum of two integers might be defined as follows.

```
# let sum = fun i j \rightarrow i + j;;
val sum : int \rightarrow int \rightarrow int = \langlefun>
# sum 3 4;;
- : int = 7
```
Note the type for sum: int  $\rightarrow$  int  $\rightarrow$  int. The arrow associates to the right, so this type is the same as int  $\rightarrow$  (int-> int). That is, sum is a function that takes a single integer argument, and returns a function that takes another integer argument and returns an integer. Strictly speaking, all functions in ML take a single argument; multiple-argument functions are implemented as nested functions (this is called "Currying," after Haskell Curry, a famous logician who had a significant impact on the design and interpretation of programming languages). The definition of sum above is equivalent to the following explicitly-curried definition.

```
# let sum = (fun i -> (fun j -> i + j));;
val sum : int \rightarrow int \rightarrow int = \langlefun>
# sum 4 5;;
-: int = 9
```
The application of a multi-argument function to only one argument is called a "partial application."

```
# let incr = sum 1;
val incr : int \rightarrow int = \langlefun>
# incr 5;;
- : int = 6
```
Since named functions are so common, OCaml provides an alternate syntax for functions using a let definition. The formal parameters of the function are listed after to the function name, before the equality symbol.

$$
\text{let } name \ v_1 \ v_2 \ \cdots \ v_n = expr
$$

For example, the following definition of the sum function is equivalent to the ones above.

```
# let sum i j =
       i + j;;
val sum : int \rightarrow int \rightarrow int = \langlefun>
```
#### <span id="page-21-0"></span>3.1.1 Scoping and nested functions

Functions may be arbitrarily nested. They may also be passed as arguments. The rule for scoping uses static binding: the value of a variable is determined by the code in which a function is defined not by the code in which a function is evaluated. For example, another way to define sum is as follows.

```
# let sum i =
      let sum2 j =i + jin
          sum2;;
val sum : int \rightarrow int \rightarrow int = \langlefun>
# sum 3 4;;
- : int = 7
```
To illustrate the scoping rules, let's consider the following definition.

```
# let i = 5;;
val i : int = 5# let addi j =
     i + j;val addi : int -> int = <fun>
# let i = 7;;
val i : int = 7# addi 3;;
- : val = 8
```
In the addi function, the value of i is defined by the previous definition of i as 5. The second definition of i has no effect on the definition for addi, and the application of addi to the argument 3 results in  $3 + 5 = 8$ .

#### 3.1.2 Recursive functions

Suppose we want to define a recursive function: that is, a function that is used in its own function body. In functional languages, recursion is used to express repetition or looping. For example, the "power" function that computes  $x^i$  might be defined as follows.

```
# let rec power i x =
     if i = 0 then
        1.0
     else
        x *. (power (i - 1) x);;
val power : int -> float -> float = <fun>
# power 5 2.0;;
- : float = 32
```
Note the use of the rec modifier after the let keyword. Normally, the function is not defined in its own body. The following definition is rejected.

```
# let power_broken i x =
     if i = 0 then
        1.0
     else
        x *. (power_broken (i - 1) x);;
Characters 70-82:
        x *. (power_broken (i - 1) x);;
              \ddotscUnbound value power_broken
```
Mutually recursive definitions (functions that call one another) can be defined using the and keyword to connect several let definitions.

```
# let rec f i j =if i = 0 then
           j
       else
          g (j - 1)and g \neq j =if j \mod 3 = 0 then
           j
       else
          f (j - 1) j;;
val f : int \rightarrow int \rightarrow int = \langle fun \rangleval g : int \rightarrow int = \langle fun \rangle# g 5;;
- : int = 3
```
#### 3.1.3 Higher order functions

Let's consider a definition where a function is passed as an argument, and another function is returned as a result. Given an arbitrary function  $f$  on the real numbers, a numerical derivative is defined approximately as follows.

```
# let dx = 1e-10;;
val dx : float = 1e-10
# let deriv f =
        (\text{fun } x \rightarrow (\text{f } (x + \text{.} dx) - \text{.} f x) / . dx);val deriv : (float \rightarrow float) \rightarrow float \rightarrow float = \langlefun>
```
Remember, the arrow associates to the right, so another way to write the type is (float  $\rightarrow$  float)  $\rightarrow$  (float  $\rightarrow$  float). That is, the derivative is a function that takes a function as an argument, and returns a function.

Let's apply the deriv function to the power function defined above, partially applied to the argument 3.

```
# let f = power 3;;
val f : float -> float = <fun>
# f 10.0;;
- : float = 1000
# let f' = deriv f;;
val f' : float \rightarrow float = \langlefun>
# f' 10.0;;
-: float = 300.000237985
# f' 5.0;;
-: float = 75.0000594962
# f' 1.0;;
-: float = 3.00000024822
```
As we would expect, the derivative of  $x^3$  is approximately  $3x^2$ . To get the second derivative, we apply the deriv function to f'.

```
# let f'' = deriv f'';;
val f'' : float -> float = <fun>
# f'' 0.0;;
- : float = 6e-10# f'' 1.0;;
- : float = 0
# f'' 10.0;;
- : float = 0
```
The second derivative, which we would expect to be  $6x$ , is way off! Ok, there are some numerical errors here. Don't expect functional programming to solve all your problems.

```
# let g x = 3.0 *. x *. x;;
val g : float \rightarrow float = <fun# let g' = deriv g;;
val g' : float \rightarrow float = \langlefun>
# g' 1.0;;
-: float = 6.00000049644
# g' 10.0;;
-: float = 59.9999339101
```
## 3.2 Variable names

As you may have noticed in the previous section, the single quote symbol  $(2)$  is a valid character in a variable name. In general, a variable name may contain letters (lower and upper case), digits, and the ' and characters. but it must begin with a lowercase letter or the underscore character, and it may not be the  $\overline{\phantom{a}}$  all by itself.

In OCaml, sequences of characters from the infix operators, like  $+$ ,  $-$ ,  $*$ ,  $/$ ,  $\ldots$  are also valid names. The normal prefix version is obtained by enclosing them in parentheses. For example, the following code is a proper entry for the Obfuscated ML contest. Don't use this style in your code.

<span id="page-23-0"></span>

#### 3.2. VARIABLE NAMES 25

```
# let (+) = ( * )
  and (-) = (+)and (* ) = (/)and (/) = (-);;
val + : int \rightarrow int \rightarrow int = \langlefun>
val - : int \rightarrow int \rightarrow int = \langlefun>
val * : int \rightarrow int \rightarrow int = \langlefun>
val / : int \rightarrow int \rightarrow int = \langlefun>
# 5 + 4 / 1;;
- : int = 15
```
Note that the \* operator requires space within the parenthesis. This is because of comment conventions—comments start with (\* and end with \*).

The redefinition of infix operators may make sense in some contexts. For example, a program module that defines arithmetic over complex numbers may wish to redefine the arithmetic operators. It is also sensible to add new infix operators. For example, we may wish to have an infix operator for the power construction.

```
# let ( ** ) x i = power i x;;
val ** : float \rightarrow int \rightarrow float = \langlefun>
# 10.0 ** 5;;
- : float = 100000
```
The precedence and associativity of new infix operators is determined by its first character in the operator name. For example an operator named  $+/-$  would have the same precedence and associativity as the + operator.

## <span id="page-26-0"></span>Chapter 4

## Basic Pattern Matching

One of ML's more powerful features is the use of pattern matching to define expressions by case analysis. Pattern matching is indicated by a match expression, which has the following syntax.

> match expression with  $pattern_1 \rightarrow expression_1$ | pattern<sub>2</sub>  $\rightarrow$  expression<sub>2</sub> . . . | pattern<sub>n</sub>  $\rightarrow$  expression<sub>n</sub>

When a match expression is evaluated, it evaluates the expression *expression*, and compares the value with the patterns. If  $pattern_i$  is the first pattern to match, then  $expression_i$  is evaluated and returned as the result of the match.

A simple pattern is an expression made of constants and variables. A constant pattern c matches values that are equal to it, and a variable pattern  $x$  matches any expression. A variable pattern  $x$ is a binding occurrence; when the match is performed, the variable  $x$  is bound the the value being matched.

For example, Fibonacci numbers can be defined succinctly using pattern matching. Fibonacci numbers are defined inductively: **fib**  $0 = 0$ , **fib**  $1 = 1$ , and for all other natural numbers i, fib  $i = \text{fib}(i - 1) + \text{fib}(i - 2)$ .

```
# let rec fib i =
      match i with
         0 \rightarrow 0| 1 \rightarrow 1| j \rightarrow fib (j - 2) + fib (j - 1);val fib : int \rightarrow int = \langlefun\rangle# fib 1;;
- : int = 1
# fib 2;;
- : int = 1# fib 3;;
- : int = 2
# fib 6;;
- : int = 8
```
In this code, the argument  $i$  is compared against the constants 0 and 1. If either of these cases match, the return value is equal to i. The final pattern is the variable  $j$ , which matches any argument. When this pattern is reached,  $j$  takes on the value of the argument, and the body fib  $(j - 2)$  + fib  $(j - 1)$  computes the returned value.

Note that variables occurring in a pattern are always binding occurrences. For example, the following code produces a result you might not expect. The first case matches all expressions, returning the value matched. The toploop issues a warning for the second and third cases.

```
# let zero = 0;;
# let one = 1;;
# let rec fib i =
     match i with
        zero -> zero
      | one -> one
      | j \rightarrow fib (j - 2) + fib (j - 1);Characters 57-60:
Warning: this match case is unused.
Characters 74-75:
Warning: this match case is unused.
      | one -> one
         \sim \sim| j -> fib (j - 2) + fib (j - 1);\hat{\phantom{a}}val fib : int -> int = <fun>
# fib 1;;
- : int = 1
# fib 10;;
- : int = 10
# fib 2002;;
- : int = 2002
```
## <span id="page-28-0"></span>4.1 Functions with matching

It is quite common for the body of an ML function to be a match expression. To simplify the syntax somewhat, OCaml defines the function keyword (instead of fun) to represent a function that is defined by pattern matching. A function definition is like a fun, where a single argument is used in a pattern match. The fib definition using function is as follows.

```
# let rec fib = function
      0 \rightarrow 0| 1 - > 1| i -> fib (i - 1) + fib (i - 2);;
val fib : int \rightarrow int = \langlefun>
# fib 1;;
- : int = 1
# fib 6;;
- : int = 8
```
## 4.2 Values of other types

Patterns can also be used with values having the other basic types, like characters, strings, and Boolean values. In addition, multiple patterns can be used for a single body. For example, one way to check for capital letters is with the following function definition.

```
# let is_uppercase = function
   'A' | 'B' | 'C' | 'D' | 'E' | 'F' | 'G' | 'H'
 | 'I' | 'J' | 'K' | 'L' | 'M' | 'N' | 'O' | 'P'
 | 'Q' | 'R' | 'S' | 'T' | 'U' | 'V' | 'W' | 'X'
 | 'Y' | 'Z' ->
    true
 | c \rightarrowfalse;;
val is_uppercase : char -> bool = <fun>
# is_uppercase 'M';;
- : bool = true# is_uppercase 'm';;
- : bool = false
```
It is rather tedious to specify all the letters one at a time. OCaml also allows pattern ranges  $c_1..c_2$ , where  $c_1$  and  $c_2$  are character constants.

```
# let is_uppercase = function
     'A' .. 'Z' -> true
   | c \rightarrow false; ;val is_uppercase : char -> bool = <fun>
# is_uppercase 'M';;
- : bool = true
# is_uppercase 'm';;
- : bool = false
```
Note that the pattern variable  $c$  in these functions acts as a "wildcard" pattern to handle all nonuppercase characters. The variable itself is not used in the body false. This is another commonly occurring structure, and OCaml provides a special pattern for cases like these. The  $\overline{\phantom{a}}$  pattern (a single underscore character) is a wildcard pattern that matches anything. It is not a variable (so it can't be used in an expression). The is uppercase function would normally be written this way.

```
# let is_uppercase = function
     'A' .. 'Z' -> true
   | \_ -> false;;
val is_uppercase : char -> bool = <fun>
# is_uppercase 'M';;
- : bool = true
# is_uppercase 'm';;
- : bool = false
```
The values being matched are not restricted to the basic scalar types like integers and characters. String matching is also supported, using the usual syntax.

```
# let names = function
     "first" -> "George"
   | "last" -> "Washington"
   | \sim \rightarrow ""
val names : string -> string = <fun>
# names "first";;
- : string = "George"
# names "Last";;
- : string = "\end[iverbatim]
Matching against floating-point values, while supported, is rarely
used because of numerical issues. The following example illustrates
the issue.
@begin[iverbatim]
# match 4.3 -. 1.2 with
     3.1 -> true
   | - -> false;;
- : bool = false
```
## 4.3 Incomplete matches

You might wonder about what happens if the match expression does not include patterns for all the possible cases. For example, what happens if we leave off the default case in the is uppercase function?

<span id="page-29-0"></span>

#### 4.3. INCOMPLETE MATCHES 31

```
# let is_uppercase = function
     'A' \ldots 'Z' \rightarrow true;;
Characters 19-49:
Warning: this pattern-matching is not exhaustive.
Here is an example of a value that is not matched:
'a'
val is_uppercase : char -> bool = <fun>
```
The OCaml compiler and toploop are verbose about inexhaustive patterns. They warn when the pattern match is inexhaustive, and even suggest a case that is not matched. An inexhaustive set of patterns is usually an error—what would happen if we applied the is uppercase function to a non-uppercase character?

```
# is_uppercase 'M';;
- : bool = true
# is_uppercase 'm';;
Uncaught exception: Match_failure("", 19, 49)
```
Again, OCaml is fairly strict. In the case where the pattern does not match, it raises an exception (we'll see more about exceptions in Chapter [7\)](#page-50-0). In this case, the exception means that an error occurred during evaluation (a pattern matching failure).

A word to the wise: heed the compiler warnings! The compiler generates warnings for possible program errors. As you build and modify a program, these warnings will help you find places in the program text that need work. In some cases, you may be tempted to ignore the compiler. For example, in the following function, we know that a complete match is not needed if the is odd function is always applied to nonnegative numbers.

```
# let is_odd i =
     match i mod 2 with
         0 \rightarrow false| 1 \rightarrow true; ;Characters 18-69:
Warning: this pattern-matching is not exhaustive.
Here is an example of a value that is not matched:
2
val is_odd : int \rightarrow bool = \langlefun>
# is_odd 3;;
- : bool = true# is_odd 12;;
- : bool = false
```
However, do not ignore the warning! If you do, you will find that you begin to ignore all the compiler warnings—both real and bogus. Eventually, you will overlook real problems, and your program will become hard to maintain. For now, you should add the default case that raises an exception manually. The Invalid argument exception is designed for this purpose. It takes a string argument that is usually used to identify the name of the place where the failure occurred. You can generate an exception with the raise construction.

```
# let is odd i =match i mod 2 with
       0 -> false
      | 1 -> true
      | _ -> raise (Invalid_argument "is_odd");;
val is_odd : int -> bool = <fun>
# is_odd 3;;
- : bool = true
# is_odd (-1);;
Uncaught exception: Invalid_argument("is_odd")
```
### 4.4 Patterns are everywhere

It may not be obvious at this point, but patterns are used in all the binding mechanisms, including the let and fun constructions. The general forms are as follows.

```
let pattern = expression
let name pattern ... pattern = expression
fun pattern -> expression
```
These forms aren't much use with constants because the pattern match will always be inexhaustive (except for the () pattern). However, they will be handy when we introduce tuples and records in the next chapter.

```
# let is_one = fun 1 \rightarrow true;;
Characters 13-26:
Warning: this pattern-matching is not exhaustive.
Here is an example of a value that is not matched:
\Omegaval is_one : int -> bool = <fun>
# let is_one 1 = true;;
Characters 11-19:
Warning: this pattern-matching is not exhaustive.
Here is an example of a value that is not matched:
\Omegaval is_one : int -> bool = <fun>
# is_one 1;;
- : bool = true
# is_one 2;;
Uncaught exception: Match_failure("", 11, 19)
# let is_unit () = true;;
val is_unit : unit -> bool = <fun>
# is_unit ();;
- : bool = true
```
<span id="page-31-0"></span>

## <span id="page-32-0"></span>Chapter 5

## Tuples, Lists, and Polymorphism

In the chapters leading up to this one, we have seen simple expressions involving numbers, characters, strings, functions and variables. This language is already Turing complete—we can code arbitrary data types using numbers, functions, and string. Of course, in practice, this would not only be inefficient, it would also make it very hard to understand our programs. For efficient and readable data structure implementations we need to be able to structure and compose data.

OCaml provides a rich set of types for defining data structures, including tuples, lists, disjoint unions (also called tagged unions, or variant records), records, and arrays. In this chapter, we'll look at the simplest part of these—tuples and lists. We'll discuss unions in Chapter [6,](#page-40-0) and we'll leave the remaining types for Chapter [8,](#page-54-0) when we introduce side-effects.

### 5.1 Polymorphism

As we explore the type system, polymorphism will be one of the first concepts that we encounter. The ML languages provide parametric polymorphism. That is, types and expressions may be parameterized by type variables. For example, the identity function (the function that returns its argument) can be expressed in ML with a single function.

```
# let identity x = x;;
val identity : 'a \rightarrow 'a = \langlefun>
# identity 1;;
- : int = 1# identity "Hello";;
- : string = "Hello"
```
Type variables are lowercase identifiers preceded by a single quote ('). A type variable represents an arbitrary type. The typing identity : 'a  $\rightarrow$  'a says that the identity function takes an argument of some arbitrary type 'a and returns a value of the same type 'a. If the identity function is applied to a value with type int, then it returns a value of type int; if it is applied to a string, then it returns a string. The identity function can even be applied to function arguments.

```
# let succ i = i + 1;;
val succ : int \rightarrow int = \langlefun>
# identity succ;;
- : int \rightarrow int = \langlefun>
# (identity succ) 2;;
- : int = 3
```
In this case, the (identity succ) expression returns the succ function itself, which can be applied to 2 to return 3.

#### 5.1.1 Value restriction

What happens if we apply the identity to a *polymorphic* function type?

```
# let identity' = identity identity;;
val identity' : '\_a \rightarrow \prime_a = \langle \text{fun} \rangle# identity' 1;;
- : int = 1
# identity';;
- : int \rightarrow int = \langlefun>
# identity' "Hello";;
Characters 10-17:
This expression has type string
but is here used with type int
```
This doesn't quite work as we expect. Note the type assignment identity' : '\_a -> '\_a. The type variables  $'$ <sub>-</sub> a are now preceded by an underscore. These type variables specify that the identity' function takes an argument of *some* (as yet unknown) type, and returns a value of the same type. The identity' function is not truly polymorphic, because it can be used with values of only one type. When we apply the identity' function to a number, the type of the identity' function becomes int  $\rightarrow$  int, and it is no longer possible to apply it to a string.

This behavior is due to the *value restriction*: for an expression to be truly polymorphic, it must be a value. Values are immutable expressions that are not applications. For example, numbers and characters are values. Functions are also values. Function applications, like identity identity are not values, because they can be simplified (the identity identity expression evaluates to identity).

Why does OCaml have this restriction? It probably seems silly, but the value restriction is a simple way to maintain correct typing in the presence of side-effects. For example, suppose we had two functions set : 'a  $\rightarrow$  unit and get : unit  $\rightarrow$  'a that share a storage location. The intent is that the function get should return the last value that was saved with set. That is, if we call set 10, then get () should return the 10 (of type int). However, the type get : unit  $-\frac{1}{2}$  is clearly too permissive. It states that get returns a value of arbitrary type, no matter what value was saved with set.

The solution here is to use the restricted types set :  $'_{-}a$  ->unit and get : unit ->  $'_{-}a$ . In this case, the set and get functions can be used only with values of a single type. Now, if we call set 10, the type variable '<sub>c</sub> a becomes int, and the type of the get function becomes unit- $\gt$  int.

The general principle of the value restriction is that mutable values are not polymorphic. In addition, applications are not polymorphic because the function might create a mutable value, or

<span id="page-33-0"></span>

#### <span id="page-34-0"></span>5.1. POLYMORPHISM 35

perform an assignment. This is the case even for simple applications like identity identity where it is obvious that no assignments are being performed.

However, it is usually easy to get around the value restriction by using a technique called *eta*expansion. Suppose we have an expression  $e$  of function type. The expression (fun x  $\rightarrow e$  x) is nearly equivalent—in fact, it is equivalent if e does not contain side-effects. The expression (fun  $x \rightarrow e x$ ) is a function, so it is a value, and it may be polymorphic. Consider this redefinition of the identity' function.

```
# let identity' = (fun x \rightarrow (identity identity) x);;
val identity' : 'a \rightarrow 'a = \langlefun>
# identity' 1;;
- : int = 1
# identity' "Hello";;
- : string = "Hello"
```
The new version of identity' computes the same value as the previous definition of identity', but now it is properly polymorphic.

#### 5.1.2 Other kinds of polymorphism

Polymorphism can be a powerful tool. In ML, a single identity function can be defined that works on all types. In a non-polymorphic language like C, a separate identity function would have to be defined for each type.

```
int int_identity(int i)
{
   return i;
}
struct complex { float real; float imag; };
struct complex complex_identity(struct complex x)
{
   return x;
}
```
#### Overloading

Another kind of polymorphism present in some languages is overloading (also called ad-hoc polymorphism). Overloading allows functions definitions to have the same name if they have different parameter types. When an application is encountered, the compiler selects the appropriate function by comparing the available functions against the type of the arguments. For example, in Java we could define a class that includes several definitions of addition for different types (note that the + operator is already overloaded).

```
class Adder {
    static int Add(int i, int j) {
       return i + j;
    }
    static float Add(float x, float y) {
       return x + y;
    }
    static String Add(String s1, String s2) {
       return s1.concat(s2);
    }
}
```
The expression Adder.Add(5, 7) would evaluate to 12, while the expression Adder.Add("Hello ", "world") would evaluate to the string "Hello world".

OCaml does not provide overloading. There are probably two main reasons. One has to do with a technical difficuly. It is hard to provide both type inference and overloading at the same time. For example, suppose the + function were overloaded to work both on integers and floating-point values. What would be the type of the following add function? Would it be int  $\rightarrow$  int, or float -> float -> float?

let add  $x$   $y$  =  $x + y$ ;;

The best solution would probably to have the compiler produce two instances of the add function, one for integers and another for floating point values. This complicates the compiler, and with a sufficiently rich type system, type inference would become uncomputable. That would be a problem.

The second reason for not providing overloading is that programs can become more difficult to understand. It may not be obvious by looking at the program text which one of a function's definitions is being called, and there is no way for a compiler to check if all the function's definitions do "similar" things<sup>1</sup>.

#### Subtype polymorphism and dynamic method dispatch

Subtype polymorphism and dynamic method dispatch are concepts used extensively in objectoriented programs. Both kinds of polymorphism are fully supported in OCaml. We discuss the object system in Chapter [12.1.3.](#page-94-0)

## 5.2 Tuples

Tuples are the simplest aggregate type. They correspond to the ordered tuples you have seen in mathematics, or set theory. A tuple is a collection of values of arbitrary types. The syntax for a tuple is a sequence of expressions separated by commas. For example, the following tuple is a pair containing a number and a string.

<span id="page-35-0"></span>

 $1$  The second reason is weaker. Properly used, overloading reduces namespace clutter by grouping similar functions under the same name. True, overloading is grounds for obfuscation, but OCaml is already ripe for obfuscation by allowing arithmetic functions like + to be redefined.
5.2. TUPLES 37

# let  $p = 1$ , "Hello";; val  $p : int * string = 1$ , "Hello"

The syntax for the type of a tuple is a  $\ast$ -separated list of the types of the components. In this case, the type of the pair is int \* string.

Tuples can be deconstructed by pattern matching with any of the pattern matching constructs like let, match, fun, or function. For example, to recover the parts of the pair in the variables x and y, we might use a let form.

```
# let x, y = p;;
val x : int = 1val y : string = "Hello"
```
The built-in functions fst and snd return the components of a pair, defined as follows.

```
# let fst (x, ) = x;;
val fst : 'a * 'b \rightarrow 'a = \langle fun \rangle# let snd (_, y) = y;;
val snd : 'a * 'b \rightarrow 'b = \text{fun}# fst p;;
- : int = 1
# snd p;;
- : string = "Hello"
```
Tuple patterns in a function argument must be enclosed in parentheses. Note that the fst and snd functions are polymorphic. They can be applied to a pair of any type 'a  $*$  'b; fst returns a value of type 'a, and snd returns a value of type 'b. There are no similar built-in functions for tuples with more than two elements, but they can be defined.

```
# let t = 1, "Hello", 2.7;;
val t : int * string * float = 1, "Hello", 2.7# let fst3 (x, 2, 2) = x;
val fst3 : 'a * 'b * 'c -> 'a = \tan# fst3 t;;
- : int = 1
```
Note also that the pattern assignment is simultaneous. The following expression swaps the values of x and y.

```
# let x = 1;;
val x : int = 1# let y = "Hello";;
val y : string = "Hello"
# let x, y = y, x;;
val x : string = "Hello"
val y : int = 1
```
Since the components of a tuple are unnamed, tuples are most appropriate if they have a small number of well-defined components. For example, tuples would be an appropriate way of defining Cartesian coordinates.

```
# let make_coord x y = x, y;;
val make_coord : 'a -> 'b -> 'a * 'b = \tan# let x_of_coord = fst;;
val x_of_score : 'a * 'b -> 'a = <fun>
# let y_of_coord = snd;;
val y_of_score : 'a * 'b -> 'b = <fun>
```
However, it would be awkward to use tuples for defining database entries, like the following. For that purpose, records would be more appropriate. Records are defined in Chapter [8.](#page-54-0)

```
# (* Name, Height, Phone, Salary *)
  let jason = ("Jason", 6.25, "626-395-6568", 50.0);;
val jason : string * float * string * float =
# let name_of_entry (name, _, _, _) = name;;
val name_of_entry : 'a * 'b * 'c * 'd -> 'a = \tan"Jason", 6.25, "626-395-6568", 50
# name_of_entry jason;;
- : string = "Jason"
```
## 5.3 Lists

Lists are also used extensively in OCaml programs. A list is a sequence of values of the same type. There are two constructors: the  $\Box$  expression is the empty list, and the  $e_1$ :: $e_2$  expression, called a cons operation, creates a cons cell—a new list where the first element is  $e_1$  and the rest of the list is  $e_2$ . The shorthand notation  $[e_1; e_2; \cdots; e_n]$  is identical to  $e_1: e_2: \cdots: e_n: \lbrack \rbrack$ .

# let l = "Hello" :: "World" :: [];; val l : string list = ["Hello"; "World"]

The syntax for the type of a list with elements of type t is t list. The list type is an example of a parameterized type. An int list is a list containing integers, a string list is a list containing strings, and an 'a list is a list containing elements of some type 'a (but all the elements have to have the same type).

Lists can be deconstructed using pattern matching. For example, here is a function that adds up all the numbers in an int list.

```
# let rec sum = function
     [] \rightarrow 0| i :: 1 -> i + sum 1;;
val sum : int list -> int = <fun>
# sum [1; 2; 3; 4];;
- : int = 10
```
Functions on list can also be polymorphic. The function to check if a value x is in a list 1 might be defined as follows.

5.3. LISTS 39

```
# let rec mem x 1 =
     match l with
        [] -> false
      | y :: 1 \rightarrow x = y | mem x 1;;
val mem : 'a -> 'a list -> bool = <fun>
# mem 5 [1; 7; 3];;
- : bool = false
# mem "do" ["I'm"; "afraid"; "I"; "can't";
            "do"; "that"; "Dave"];;
- : bool = true
```
The function mem shown above takes an argument  $x$  of any type  $'a$ , and checks if the element is in the list l, which must have type 'a list.

Similarly, the standard map function, List.map, might be defined as follows.

```
# let rec map f = function
   [] -> []|x :: 1 \rightarrow f x :: map f 1;val map : ('a \rightarrow 'b) \rightarrow 'a list \rightarrow 'b list = \tan# map succ [1; 2; 3; 4];;
- : int list = [2; 3; 4; 5]
```
The function map shown above takes a function  $f$  of type 'a  $\rightarrow$  'b (this argument function takes a value of type 'a and returns a value of type 'b), and a list containing elements of type 'a, and it returns a list containing elements of type 'b—a 'b list.

Lists are commonly used to represent sets of values or key-value relationships. The List library contains many list functions. For example, the List.assoc function returns the value associated with a key in a list of key-value pairs. This function might be defined as follows:

```
# let rec assoc key = function
     (key2, value) :: 1 ->if key2 = key then
            value
        else
            assoc x l
   | | | \rightarrowraise Not_found;;
```
Here we see a combination of list and tuple pattern matching. The pattern  $(key2, value) :: 1$ should be read from the outside-in. The outermost operator is ::, so this pattern matches a nonempty list, where the first element should be a pair ( $key2$ ,  $value$ ) and the rest of the list is l. If this pattern matches, and if the key2 is equal to the argument key, then the value is returned as a result. Otherwise, the search continues. If the search bottoms out with the empty list, the default action is to raise an exception. According to convention in the List library, the Not\_found exception is normally used by functions that search through a list and terminate unsuccessfully.

Association lists can be used to represent a variety of data structures, with the restriction that all values must have the same type. Here is a simple example.

```
# let entry =
     [("name", "Jason");
      ("height", "6' 3''");
      ("phone", "626-395-6568");
      ("salary", "$50")];;
val entry : (string * string) list =
  ["name", "Jason"; "height", "6' 3''";
   "phone", "626-345-9692"; "salary", "$50"]
# List.assoc "phone" entry;;
- : string = "626-395-6568"
```
Note that commas separate the elements of the pairs in the list, and semicolon separates the items of the list.

## <span id="page-40-0"></span>Chapter 6

# Unions

Disjoint unions, also called tagged unions or variant records, are an important part of the OCaml type system. A disjoint union, or union for short, represents the union of several different types, where each of the parts is given an unique, explicit name.

OCaml allows the definition of exact and open union types. The following syntax is used for an exact union type; we discuss open types later in this chapter [6.6.](#page-48-0)

```
type type name =Name_1 of type_1| Name<sub>2</sub> of type<sub>2</sub>
    .
    .
    .
  | Name_n of type_n
```
The union type is defined by a set of cases separated by the vertical bar (|) character. Each case i has an explicit name  $Name_i$ , called a *constructor*; and it has an optional value of type  $type_i$ . The constructor name must be capitalized. The definition of  $type_n$  is optional; if ommitted there is no explicit value associated with the constructor.

Let's look at a simple example using unions, where we wish to define a numeric type that is either a value of type int or float or a canonical value Zero. We might define this type as follows.

```
# type number =
     Zero
   | Integer of int
   | Real of float;;
type number = Zero | Integer of int | Real of float
```
Values in a disjoint union are formed by applying a constructor to an expression of the appropriate type.

```
# let zero = Zero;;
val zero : number = Zero
# let i = Integer 1;;
val i : number = Integer 1
# let x = Real 3.2;;
val x : number = Real 3.2
```
Patterns also use the constructor name. For example, we can define a function that returns a floating-point representation of a number as follows. In this program, each pattern specifies a constructor name as well as a variable for the constructors that have values.

```
# let float_of_number = function
     Zero \rightarrow 0.0
   | Integer i -> float_of_int i
   | Real x -> x
```
Patterns can be arbitrarily nested. The following function represents one way that we might perform addition of values in the number type.

```
# let add n1 n2 =
     match n1, n2 with
        Zero, n
      | n, Zero ->
          n
      | Integer i1, Integer i2 ->
          Integer (i1 + i2)| Integer i, Real x
      | Real x, Integer i ->
          Real (x +. float_of_int i)
      | Real x1, Real x2 ->
          Real (x1 + x2);val add : number -> number -> number = <fun>
# add x i;;
- : number = Real 4.2
```
There are a few things to note in this pattern matching. First, we are matching against the pair (n1, n2) of the numbers n1 and n2 being added. The patterns are then pair patterns. The first clause specifies that if the first number is Zero and the second is n, or if the second number is Zero and the first is n, then the sum is n.

```
Zero, n
| n, Zero ->
    n
```
The second thing to note is that we are able to collapse some of the cases using similar patterns. For example, the code for adding Integer and Real values is the same, whether the first number is an Integer or Real. In both cases, the variable i is bound to the Integer value, and x to the Real value.

OCaml allows two patterns  $p_1$  and  $p_2$  to be combined into a choice pattern  $p_1 | p_2$  under two conditions: both patterns must define the same variables; and, the value being matched by multiple

#### 6.1. BINARY TREES 43

occurrences of a variable must have the same types. Otherwise, the placement of variables in  $p_1$  and  $p_2$  is unrestricted.

In the remainder of this chapter we will describe the the disjoint union type more completely, using a running example for building balanced binary trees, a frequently-used data structure in functional programs.

## 6.1 Binary trees

Binary trees are frequently used for representing collections of data. A binary tree is a collection of nodes (also called vertices), where each node has either zero or two nodes called children. If node  $n_2$  is a child of  $n_1$ , then  $n_1$  is called the *parent* of  $n_2$ . One node, called the *root*, has no parents; all other nodes have exactly one parent.

One way to represent this data structure is by defining a disjoint union for the type of a node and its children. Since each node has either zero or two children, we need two cases. The following definition defines the type for a labeled tree: the 'a type variable represents the type of labels; the Node constructor represents a node with two children; and the Leaf constructor represents a node with no children. Note that the type 'a tree is defined with a type parameter 'a for the type of labels. Note that this type definition is recursive. The type 'a tree is mentioned in its own definition.

```
# type 'a tree =
     Node of 'a * 'a tree * 'a tree
   | Leaf;;
type 'a tree = | Node of 'a * 'a tree * 'a tree | Leaf
```
The use of tuple types in a constructor definition (for example, Node of 'a  $*$  'a tree  $*$  'a tree) is quite common, and has an efficient implementation. When applying a constructor, parentheses are required around the elements of the tuple. In addition, even though constructors with arguments are similar to functions, they are not functions, and may not be used as values.

```
# Leaf;;
- : 'a btree = Leaf
# Node (1, Leaf, Leaf);;
- : int btree = Node (1, Leaf, Leaf)
# Node;;
The constructor Node expects 3 argument(s),
but is here applied to 0 argument(s)
```
Since the type definition for 'a tree is recursive, many of the functions defined on the tree will also be recursive. For example, the following function defines one way to count the number of non-leaf nodes in the tree.

```
# let rec cardinality = function
     Leaf \rightarrow 0
   | Node (_, left, right) ->
        cardinality left + cardinality right + 1;;
val cardinality : 'a btree -> int = <fun>
# cardinality (Node (1, Node (2, Leaf, Leaf), Leaf));;
- : int = 2
```
## 6.2 Unbalanced binary trees

Now that we have defined the type of binary trees, lets build a simple data structure for representing sets of values of type 'a.

The empty set is just a Leaf. To add an element to a set s, we create a new Node with a Leaf as a left-child, and s as the right child.

```
# let empty = Leaf;;
val empty : 'a btree = Leaf
# let insert x s = Node(x, leaf, s);;
val insert : a \rightarrow a btree -> a \text{ three } = \text{sim}# let rec set_of_list = function
     [] -> empty
   |x|: 1 -> insert x (set_of_list 1);;
val set_of_list : 'a list -> 'a btree = <fun>
# let s = set_of_list [3; 5; 7; 11; 13];;
val s : int btree =
  Node
   (3, Leaf,
    Node (5, Leaf,
      Node (7, Leaf,
        Node (11, Leaf, Node (13, Leaf, Leaf)))))
```
The membership function is defined recursively: an element  $x$  is a member of a tree iff the tree is a Node and  $x$  is the label, or  $x$  is in the left or right subtrees.

```
# let rec mem x = function
     Leaf -> false
   | Node (y, left, right) ->
        x = y || mem x left || mem x right;;
val mem : a \rightarrow a btree \rightarrow bool = \langlefun>
# mem 11 s;;
- : bool = true
# mem 12 s;;
-: bool = false
```
## 6.3 Unbalanced, ordered, binary trees

One problem with the unbalanced tree defined here is that the complexity of the membership operation is  $O(n)$ , where *n* is cardinality of the set.

We can can begin to address the performance by ordering the nodes in the tree. The invariant we would like to maintain is the following: for any interior node Node (x, left, right), all the labels in the left child are smaller than x, and all the labels in the right child are larger than x. To maintain this invariant, we must modify the insertion function.

```
# let rec insert x = function
     Leaf \rightarrow Node (x, Leaf, Leaf)
   | Node (y, left, right) ->
      if x < y then
         Node (y, insert x left, right)
      else if x > y then
         Node (y, left, insert x right)
      else
         Node (y, left, right);;
val insert : a \rightarrow a btree -> a btree = \tan# let rec set_of_list = function
     [] -> empty
   \vert x : : 1 \rightarrow insert x (set_of_list 1);;
val set_of_list : 'a list -> 'a btree = <fun>
# let s = set_of_list [7; 5; 9; 11; 3];;
val s : int btree =
  Node
   (3, Leaf,
    Node (11,
      Node (9,
        Node (5, Leaf, Node (7, Leaf, Leaf)), Leaf), Leaf))
```
Note that this insertion function still does not build balanced trees. For example, if elements are inserted in increasing order, the tree will be completely unbalanced, with all the elements inserted along the right branch.

For the membership function, we can take advantage of the set ordering to speed up the search.

```
# let rec mem x = function
      Leaf -> false
    | Node (y, left, right) ->
          x = y \mid (x \leq y \&x \text{ men } x \text{ left}) \mid (x > y \&x \text{ men } y \text{ right});val mem : a \rightarrow a btree \rightarrow bool = \langlefun>
# mem 5 s;;
- : bool = true
# mem 9 s;;
- : bool = true
# mem 12 s;;
- : bool = false
```
The complexity of this membership function is  $O(l)$  where l is the maximal depth of the tree. Since the insert function does not guarantee balancing, the complexity is still  $O(n)$ , worst case.

## 6.4 Revisiting pattern matching

The insert function as expressed above is slightly inefficient. The final else clause (containing the expression Node (y,left, right)) returns a value that is equal to the one matched, but the application of the Node constructor creates a new value. The code would be more concise, and likely more efficient, if the matched value were used as the result.

OCaml provides a pattern form for binding the matched value using the syntax pattern as *variable.* In a clause p as  $v \rightarrow e$ , the variable v is a binding occurrence. When a value is successfully matched with the pattern  $p$ , the variable v is bound to the value during evaluation of the body  $e$ . The simplified insert function is as follows.

```
# let rec insert x = function
     Leaf -> Node (x, Leaf, Leaf)
   | Node (y, left, right) as node ->
      if x < y then
         Node (y, insert x left, right)
      else if x > y then
         Node (y, left, insert x right)
      else
         node;;
val insert : a \rightarrow a btree -> a \text{ three } = \text{fun}
```
Patterns with as bindings may occur anywhere in a pattern. For example, the pattern Node (y, left, right) is equivalent to the pattern Node  $\binom{ }{ }$  as y,  $\binom{ }{ }$  as left),  $\binom{ }{ }$  as right), though the former is preferred of course. The parentheses are required because the as keyword has very low precedence, lower than comma  $($ ,  $)$  and even the vertical bar  $($  $|$  $)$ .

Another extension to pattern matching is conditional matching with when clauses. The syntax of a conditional match has the form pattern when expression. The expression is a predicate to be evaluated if the *pattern* matches. The variables bound in the pattern may be used in the *expression*. The match is successful if, and only if, the *expression* evaluates to true.

A version of the insert function using when clauses is listed below. When the pattern match is performed, if the value is a Node, the second clause Node  $(y, \text{ left}, \text{ right})$  when  $x \leq y$  is considered. If x is less than y, then x is inserted into the left branch. Otherwise, then evaluation falls through the the third clause Node (y, left, right) when  $x > y$ . If x is greater than y, then  $x$  is inserted into the right branch. Otherwise, evaluation falls through to the final clause, which returns the original node.

```
# let rec insert x = function
     Leaf ->
         Node (x, Leaf, Leaf)
   | Node (y, left, right) when x < y ->
         Node (y, insert x left, right)
   | Node (y, left, right) when x > y ->
         Node (y, left, insert x right)
   | node ->
         node;;
val insert : 'a -> 'a btree -> 'a btree = <fun>
```
The performance of this version of the insert function is nearly identical to the previous definition using if to perform the comparison between x and y. Whether to use when conditions is usually a matter of style and preference.

### 6.5 Balanced red-black trees

In order to address the performance problem, we turn to an implementation of balanced binary trees. We'll use a functional implementation of red-black trees due to Chris Okasaki [\[4\]](#page-110-0). Red-black trees add a label, either Red or Black, to each non-leaf node. We will establish several new invariants.

1. Every leaf is colored black.

2. All children of every red node are black.

3. Every path from the root to a leaf has the same number of black nodes as every other path.

4. The root is always black.

These invariants guarantee the balancing. Since all the children of a red node are black, and each path from the root to a leaf has the same number of black nodes, the longest path is at most twice as long as the shortest path.

The type definitions are similar to the unbalanced binary tree; we just need to add a red/black label.

```
type color =
   Red
 | Black
type 'a rbtree =
   Node of color * 'a * 'a rbtree * 'a rbtree
 | Leaf
```
The membership function also has to be redefined for the new type.

```
let rec mem x = functionLeaf -> false
 | Node (_, y, left, right) ->
        x = y \mid (x \leq y \&x \text{ men } x \text{ left}) \mid (x > y \&x \text{ men } x \text{ right})
```
The difficult part of the data structure is maintaining the invariants when a value is added to the tree with the insert function. This can be done in two parts. First find the location where the node is to be inserted. If possible, add the new node with a Red label because this would preserve invariant 3. This may, however, violate invariant 2 because the new Red node may have a Red parent.

In order to preserve the invariant, we implement the balance function, which considers all the cases where a Red node has a Red child and rearranges the tree.

```
# let balance = function
     Black, z, Node (Red, y, Node (Red, x, a, b), c), d
   | Black, z, Node (Red, x, a, Node (Red, y, b, c)), d
   | Black, x, a, Node (Red, z, Node (Red, y, b, c), d)
   | Black, x, a, Node (Red, y, b, Node (Red, z, c, d)) ->
        Node (Red, y, Node (Black, x, a, b), Node (Black, z, c, d))
   | a, b, c, d ->
        Node (a, b, c, d)
  let insert x s =
     let rec ins = function
        Leaf -> Node (Red, x, Leaf, Leaf)
      | Node (color, y, a, b) as s ->
           if x < y then balance (color, y, ins a, b)
           else if x > y then balance (color, y, a, ins b)
           else s
     in
        match ins s with (* guaranteed to be non-empty *)Node (, y, a, b) \rightarrow Node (Black, y, a, b)
         | Leaf -> raise (Invalid_argument "insert");;
val balance : color * 'a * 'a rbtree * 'a rbtree -> 'a rbtree = \times fun>
val insert : 'a -> 'a rbtree -> 'a rbtree = <fun>
```
Note the use of nested patterns in the balance function. The balance function takes a 4-tuple, with a color, two btrees, and an element, and it splits the analysis into five cases: four of the cases are for the situation where invariant 2 needs to be re-established because Red nodes are nested, and the final case is the case where the tree does not need rebalancing.

Since the longest path from the root is at most twice as long as the shortest path, the depth of the tree is  $O(log n)$ . The balance function takes  $O(1)$  (constant) time. This means that the insert and mem functions each take time  $O(log n)$ .

```
# let empty = Leaf;;
val empty : 'a rbtree = Leaf
# let rec set_of_list = function
       [] -> empty
     \vert x : : 1 \rightarrow insert x (set_of_list 1);;
val set_of_list : 'a list -> 'a rbtree = <fun>
# let s = set_of_list [3; 9; 5; 7; 11];;
val s : int rbtree =
  Node (Black, 7, Node (Black, 5, Node (Red, 3, Leaf, Leaf), Leaf),
   Node (Black, 11, Node (Red, 9, Leaf, Leaf), Leaf))
# mem 5 s;;
- : bool = true
# mem 6 s;;
- : bool = false
```
### <span id="page-48-0"></span>6.6 Open union types

OCaml defines a second kind of union type where the type is open—that is, other definitions may add more cases to the type definition. The syntax is similar to the exact definition discussed previously, but the type but the constructor names are prefixed with a backquote (') symbol, and the type definition is enclosed in  $[\times \dots]$  brackets.<sup>1</sup>

For example, let build an extensible version of the numbers from the first example in this chapter. Initially, we might define an add function for 'Integer values.

```
# let string_of_number1 n =
     match n with
        'Integer i -> string_of_int i
      | _ -> raise (Invalid_argument "unknown number");;
val string_of_number1 : [> 'Integer of int ] -> string = <fun>
# string_of_number1 ('Integer 17);;
- : string = "17"
```
The type [> 'Integer of int ] specifies that the function takes an argument having an open union type, where one of the constructors is 'Integer (with a value of type int).

Later, we might want to define a function that includes a constructor 'Real for floating-point values. We can extend the definition as follows.

```
# let string_of_number2 n =
     match n with
        'Real x -> string_of_float x
      | _ -> string_of_number1 n;;
val string_of_number2 : [> 'Integer of int | 'Real of float ] \rightarrow string =
  <fun>
```
If passed a floating-point number with the 'Real constructor, the string is created with string\_of\_float function. Otherwise, the original function string\_of\_number1 is used.

The type [> 'Integer of int | 'Real of float ] specifies that the function takes an argument in an open union type, and handles the constructors 'Integer with a value of type int, and 'Real with a value of type float. Unlike the exact union, the constructors may still be used with expressions of other types. However, application to a value of the wrong type remains disallowed.

```
# let n = 'Real 1;;
val n : [> 'Real of int ] = 'Real 1
# string_of_number2 n;;
Characters 18-19:
  string_of_number2 n;;
                      \hat{\phantom{a}}This expression has type [> 'Real of int ] but is here used with type
  [> 'Integer of int | 'Real of float ]
Types for tag 'Real are incompatible
```
 $1<sup>1</sup>$ As of OCaml 3.08.0, the language does not allow open union types in type definitions.

## 6.7 Some common built-in unions

A few of the types we have already seen are unions. The built-in Boolean type bool is defined as a union. Normally, the constructor names in a union must be capitalized. OCaml defines an exception in this case by treating true and false as capitalized identifiers.

```
# type bool =
     true
   | false
type bool = | true | false
```
The list type is similar, having the following effective definition. However, the 'a list type is primitive in this case because [] is not considered a legal constructor name.

```
type 'a list =
   []
 | :: of 'a * 'a list;;
```
Although it is periodically suggested on the OCaml mailing list, OCaml does not have a NIL value that can be assigned to a variable of any type. Instead, the built-in 'a option type is used.

```
# type 'a option =
     None
   | Some of 'a;;
type 'a option = | None | Some of 'a
```
The None case is intended to represent a NIL value, while the Some case handles non-NIL values.

## Chapter 7

# Exceptions

Exceptions are used in OCaml as a control mechanism, either to signal errors, or to control the flow of execution. When an exception is raised, the current execution is aborted, and control is thrown to the most recently entered active exception handler, which may choose to handle the exception, or pass it through to the next exception handler.

Exceptions were designed as a more elegant alternative to explicit error handling in more traditional languages. In Unix/C, for example, most system calls return -1 on failure, and 0 on success. System code tends to be cluttered with explicit error handling code that obscures the intended operation of the code. In the OCaml Unix module, the system call stubs raise an exception on failure, allowing the use of a single error handler for a block of code. In some ways, this is like the setjmp/longjmp interface in C, but OCaml exceptions are safe.

To see how this works, consider the List.assoc function, which is defined as follows.

```
# let rec assoc key = function
     (k, v) :: 1 ->
         if k = key thenv
         else
            assoc key l
   | | | \rightarrowraise Not_found;;
val assoc : 'a \rightarrow ('a * 'b) list \rightarrow 'b = \langlefun>
# let l = [1, "Hello"; 2, "World"];;
val l : (int * string) list = [1, "Hello"; 2, "World"]
# assoc 2 l;;
- : string = "World"
# assoc 3 l;;
Uncaught exception: Not_found
# "Hello" ^ assoc 2 l;;
- : string = "HelloWorld"
# "Hello" ^ assoc 3 l;;
Uncaught exception: Not_found
```
In the first case, assoc 2 l, the key is found in the list and its value is returned. In the second case, assoc 3 l, the key 3 does not exist in the list, and the exception Not\_found is raised. There is no explicit exception handler, and the toploop default handler is invoked.

Exceptions are declared with the exception keyword, and their syntax has the same form as a constructor declaration in a union type. Exceptions are raised with the raise function.

# exception Abort of int \* string;; exception Abort of int \* string # raise (Abort (1, "GNU is not Unix"));; Uncaught exception: Abort(1, "GNU is not Unix")

Exception handlers have the same form as a match pattern match, using the try keyword. The syntax is as follows:

$$
\begin{array}{cccc}\n \text{try} & \text{e with} \\
 \text{p1} & \text{-&} \text{e.1} \\
 \mid \text{p-2} & \text{-&} \text{e.2} \\
 & \vdots \\
 \mid \text{p.n} & \text{-&} \text{e.n}\n \end{array}
$$

First, e is evaluated. If it does not raise an exception, its value is returned as the result of the try statement. Otherwise, if an exception is raised during evaluation of e, the exception is matched against the patterns  $p_1, \ldots, p_n$ . If the first pattern the exception matches is  $p_i$ , the expression  $e_i$  is evaluated and returned as the result. Otherwise, if no pattern matches, the exception is propagated to the next exception handler.

```
# try "Hello" ^ assoc 2 l with
     Abort (i, s) \rightarrow s| Not_found -> "Not_found";;
- : string = "HelloWorld"
# try "Hello" ^ assoc 3 l with
     Abort (i, s) \rightarrow s| Not_found -> "Not_found";;
- : string = "Not_found"
# try "Hello" ^ assoc 3 l with
     Abort (i, s) \rightarrow s;;
Uncaught exception: Not_found
```
Exceptions are also used to manage control flow. For example, consider the binary trees in the previous chapter.

```
# type 'a btree =
     Node of 'a btree * 'a * 'a btree
   | Leaf;;
type 'a btree = | Node of 'a btree * 'a * 'a btree | Leaf
```
Suppose we wish to build a replace function that replaces a value in the set. The expression replace x y s should replace value x with y in tree s, or raise the exception Not\_found if the value does not exist.

```
# let rec replace x y = function
     Leaf -> raise Not_found
   | Node (left, z, right) ->
        let left, mod_left =
            try replace x y left, true with
               Not_found -> left, false
        in
        let right, mod_right =
            try replace x y right, true with
               Not_found -> right, false
        in
            if z = x then
               Node (left, y, right)
            else if mod_left || mod_right then
               Node (left, x, right)
            else
               raise Not_found;;
val replace : 'a \rightarrow 'a \rightarrow 'a btree \rightarrow 'a btree = \langlefun>
```
In this function, the left and right subtrees are recursively modified. The mod\_left and mod\_right flags are set iff the corresponding branches were modified. If neither branch is modified, the Not\_found exception is raised.

CHAPTER 7. EXCEPTIONS

## <span id="page-54-0"></span>Chapter 8

# Records, Arrays, and Side-Effects

In this chapter we discuss the remaining data types, all of which allow side-effects. A record can be viewed as a tuple with labeled fields. An array is a fixed-size vector of items with constant time access to each element. There are operations to modify some of the fields in a record, and any of the elements in an array.

## 8.1 Records

A record is a labeled collection of values of arbitrary types. The syntax for a record type is a set of field type definitions surrounded by braces, and separated by semicolons. Fields are declared as label : type, where the label is an identifier that must begin with a lowercase letter or an underscore. For example, the following record redefines the database entry from Chapter [5.2.](#page-35-0)

```
# type db_entry =
     { name : string;
       height : float;
       phone : string;
       salary : float
     };;
type db_entry = { name: string; height: float;
                  phone: string; salary: float }
```
The syntax for a value is similar to the type declaration, but the fields are defined as label = expr. Here is an example database entry.

```
# let jason =
     { name = "Jason";
       height = 6.25;
       phone = "626-395-6568";
       salary = 50.0};;
val jason : db_entry =
  {name="Jason"; height=6.25;
   phone="626-395-6568"; salary=50}
```
There are two ways to access the fields in a record. The projection operation  $r \cdot 1$  returns the field labeled l in record r.

```
# jason.height;;
- : float = 6.25
# jason.phone;;
- : string = "626-395-6568"
```
Pattern matching can also be used to access the fields of a record. The syntax for a pattern is like a record value, but the fields contain a label and a pattern label = patt. Not all of the fields have to be included. Note that the binding occurrences of the variables n and h occur to the right of the equality symbol in their fields.

```
# let { name = n; height = h } = jason;;
val n : string = "Jason"
val h : float = 6.25
```
There is a functional update operation that produces a copy of a record with new values for the specified fields. The syntax for functional update uses the with keyword in a record definition.

```
# let dave = \{ jason with name = "Dave"; height = 5.9 };;
val dave : db_entry =
  {name="Dave"; height=5.9; phone="626-395-6568"; salary=50}
# jason;;
-: db_entry = {\{name="Jason"; height=6.25;\}phone="626-395-6568"; salary=50}
```
### 8.1.1 Imperative record updates

Record fields can also be modified by assignment, but only if the record field is declared as mutable. The syntax for a mutable field uses the mutable keyword before the field label. For example, if we wanted to allow salaries to be modified, we would re-declare the record entry as follows.

```
# type db_entry =
     { name : string;
       height : float;
       phone : string;
       mutable salary : float
     };;
type db_entry =
  { name: string;
    height: float;
    phone: string;
    mutable salary: float }
# let jason =
    { name = "Jason";
      height = 6.25;
      phone = "626-395-6568";
      salary = 50.0};;
val jason : db_entry =
  {name="Jason"; height=6.25; phone="626-395-6568"; salary=50}
```
The syntax for a field update is  $r$ . label  $\leq$  expr. For example, if we want to give jason a raise, we would use the following statement.

```
# jason.salary <- 150.0;;
- : unit = ()# jason;;
- : db_entry = {name="Jason"; height=6.25;
                phone="626-395-6568"; salary=150}
```
Note that the assignment statement itself returns the canonical unit value (). That is, it doesn't return a useful value, unlike the functional update. A functional update creates a completely new copy of a record; assignments to the copies will be independent.

```
# let dave = { jason with name = "Dave" };;
val dave : db_entry =
  {name="Dave"; height=6.25; phone="626-395-6568"; salary=150}
# dave.salary <- 180.0;;
- : unit = ()# dave;;
- : db_entry = {name="Dave"; height=6.25;
                phone="626-395-6568"; salary=180}
# jason;;
-: db_entry = {\{name="Jason"; height=6.25;\}phone="626-395-6568"; salary=150}
```
### 8.1.2 Field label namespace

One important point: the namespace for toplevel record field labels is flat. This is important if you intend to declare records with the same field names. If you do, the original labels will be lost! For example, consider the following sequence.

```
# type rec1 = { name : string; height : float };;
type rec1 = \{ name: string; height: float \}# let jason = { name = "Jason"; height = 6.25 };;
val jason : rec1 = {name="Jason"; height=6.25}
# type rec2 = \{ name : string; phone : string \};type rec2 = \{ name: string; phone: string \}# let dave = { name = "Dave"; phone = "626-395-6568" };;
val dave : rec2 = {name="Dave"; phone="626-395-6568"}
# jason.name;;
Characters 0-5:
This expression has type rec1 but is here used with type rec2
# dave.name;;
- : string = "Dave"
# let bob = { name = "Bob"; height = 5.75 };;
Characters 10-41:
The label height belongs to the type rec1
but is here mixed with labels of type rec2
```
In this case, the name field was redefined. At this point, the original rec1.name label is lost, making it impossible to access the name field in a value of type rec1, and impossible to construct new values of type rec1. It is, however, permissible to use the same label names in separate files, as we will see in Chapter [11.](#page-82-0)

## 8.2 References

Variables are never mutable. However, reference cells are common enough in OCaml programs that a special form is defined just for this case. Reference cells are created with the ref function.

```
# let i = ref 1;;
val i : int ref = {contents=1}
```
The built-in type 'a ref is defined using a regular record definition; the normal operations can be used on this record.

```
type 'a ref = { mutable contents : 'a }
```
Dereferencing uses the ! operator, and assignment uses the := infix operator.

```
# !i;;
- : int = 1;;
# i := 17;;
- : unit = ()# !i;;
- : int = 17
```
Don't get confused with the ! operator in C here. The following code can be confusing.

```
# let flag = ref true;;
val flag : bool ref = {contents=true}
# if !flag then 1 else 2;;
- : int = 1
```
You may be tempted to read if !flag then ... as testing if the flag is false. This is not the case; the ! operator is more like the \* operator in C.

#### 8.2.1 Value restriction

As we mentioned in Section [5.1.1,](#page-33-0) mutability and side-effects interact with type inference. For example, consider a "one-shot" function that saves a value on its first call, and returns that value on all future calls. This function is not properly polymorphic because it contains a mutable field. We can illustrate this using a single variable.

```
# let x = ref None;;
val x : '_a option ref = {contents=None}
# let one_shot y =
     match !x with
        None ->
           x := Some y;
            y
      | Some z ->
           z;;
val one_shot : '_a -> '_a = \langlefun>
# one_shot 1;;
- : int = 1
# one_shot;;
val one_shot : int \rightarrow int = \langlefun>
# one_shot 2;;
- : int = 1
# one_shot "Hello";;
Characters 9-16:
This expression has type string but is here used with type int
```
The value restriction requires that polymorphism be restricted to values. Values include functions, constants, constructors with fields that are values, and immutable records with fields that are values. A function application is not a value, and a record with mutable fields is not a value. By this definition, the x and one shot variables cannot be polymorphic, as the type constants '\_a indicate.

### 8.3 Arrays and strings

Arrays are fixed-size vectors of values. All of the values must have the same type. The fields in the array can be accessed and modified in constant time. Arrays can be created with the  $[|e_1; \ldots; e_n|]$ syntax, which creates an array of length  $n$  initialized with the values computed from the expressions  $e_1, \ldots, e_n.$ 

# let a = [|1; 3; 5; 7|];; val a : int array = [|1; 3; 5; 7|]

Fields can be accessed with the  $a.(i)$  construction. Array indices start from 0. Arrays are bounds-checked.

```
# a.(0);;
- : int = 1# a.(1);;
- : int = 3
# a.(5);;
Uncaught exception: Invalid_argument("Array.get")
```
Fields are updated with the  $a.(i) \leftarrow e$  assignment statement.

```
\# a.(2) < 9;;
- : unit = ()# a;;
- : int array = [|1; 3; 9; 7|]
```
The Array library module defines additional functions on arrays. Arrays of arbitrary length can be created with the Array.create function, which requires a length and initializer argument. The Array.length function returns the number of elements in the array.

```
# let a = Array.create 10 1;;
val a : int array = [|1; 1; 1; 1; 1; 1; 1; 1; 1; 1|]
# Array.length a;;
- : int = 10
```
The Array.blit function can be used to copy elements destructively from one array to another. The blit function requires five arguments: the source array, a starting offset into the array, the destination array, a starting offset into the destination array, and the number of elements to copy.

```
# Array.blit [| 3; 4; 5; 6 |] 1 a 3 2;;
- : unit = ()# a;;
- : int array = [|1; 1; 1; 4; 5; 1; 1; 1; 1; 1|]
```
In OCaml, strings are a lot like packed arrays of characters. The access and update operations use the syntax  $s.[i]$  and  $s.[i]$   $\leftarrow$  c.

```
# let s = "Jason";;
val s : string = "Jason"
# s.[2];;- : char = 's'# s. [3] \leftarrow 'y';;
- : unit = ()
# s;;
- : string = "Jasyn"
```
The String module defines additional functions, including the String.length and String.blit functions that parallel the corresponding Array operations. The String.create function does not require an initializer. It creates a string with arbitrary contents.

```
# String.create 10;;
-: string = "\000\011\000\000,\200\027@\000\000"
# String.create 10;;
- : string = "\196\181\027@\001\000\000\000\000\000"
```
## 8.4 Sequential execution and looping

Sequential execution is not useful in a functional language—why compute a value and discard it? In an imperative language, including a language like OCaml, sequential execution is used to compute by side-effect.

Sequential execution is defined using the semicolon operator. The expression  $e_1$ ;  $e_2$  evaluates  $e_1$ , discards the result ( $e_1$  probably has a side-effect), and evaluates  $e_2$ . Note that the semicolon is a separator (as in Pascal), not a terminator (as in C). The compiler produces a warning if expression  $e_1$  does not have type unit. As usual, heed these warnings! The ignore : 'a  $\rightarrow$  unit function can be used if you really want to discard a non-unit value.

There are two kinds of loops in OCaml, a for loop, and a while loop. The while loop is simpler; we'll start there.

### 8.4.1 while loops

The while loop has the syntax while  $e_1$  do  $e_2$  done. The expression  $e_1$  must have type bool. When a while loop is evaluated, the expression  $e_1$  is evaluated first. If it is false, the while loop terminates. Otherwise,  $e_2$  is evaluated, and the loop is evaluated again.

Here is an example to check if a value x is in an array a.

```
# let array_mem x a =
     let len = Array.length a in
     let flag = ref false in
     let i = ref 0 inwhile !flag = false && !i < len do
           if a.(!i) = x thenflag := true;
           i := !i + 1done;
        !flag;;
val array_mem : 'a -> 'a array -> bool = <fun>
# array_mem 1 [| 3; 5; 1; 6|];;
- : bool = true
# array_mem 7 [| 3; 5; 1; 6|];;
- : bool = false
```
### 8.4.2 for loop

The for loop iterates over a finite range of integers. There are two forms, one to count up, and one to count down. The syntax of these two operations is as follows.

> for  $v = e_1$  to  $e_2$  do  $e_3$  done for  $v = e_1$  downto  $e_2$  do  $e_3$  done

The for loops first evaluate  $e_1$  and  $e_2$ , which must have type int. The to form evaluates the body  $e_3$  for values of v counting up from  $e_1$  to  $e_2$ , and the downto form evaluates the body for values counting down from  $e_1$  to  $e_2$ . Note that the final value  $e_2$  is *included* in the evaluation.

The following code is a simpler expression for computing membership in an array (although it is somewhat less efficient).

```
# let array_mem x a =
     let flag = ref false in
        for i = 0 to Array. length a - 1 do
           if a.(i) = x thenflag := true
        done;
        !flag;;
val array_mem : 'a -> 'a array -> bool = <fun>
# array_mem 1 [| 3; 5; 1; 6|];;
- : bool = true
# array_mem 7 [| 3; 5; 1; 6|];;
- : bool = false
```
## Chapter 9

# Input and Output

The I/O library in OCaml is fairly expressive, including a Unix library that implements most of the portable Unix system calls. In this chapter, we'll cover many of the standard built-in I/O functions.

The I/O library uses two data types: the in\_channel is the type of I/O channels from which characters can be read, and the out\_channel is an I/O channel to which characters can be written. I/O channels may represent files, communication channels, or some other device; the exact operation depends on the context.

At program startup, there are three channels open, corresponding to the standard file descriptors in Unix.

```
val stdin : in_channel
val stdout : out_channel
val stderr : out_channel
```
## 9.1 File opening and closing

There are two functions to open an output file: the open\_out function opens a file for writing text data, and the open\_out\_bin opens a file for writing binary data. These two functions are identical on a Unix system. On a Macintosh or Windows system, the open\_out function performs line termination translation (why do all these systems use different line terminators?), while the open\_out\_bin function writes the data exactly as written. These functions raise the Sys\_error exception if the file can't be opened; otherwise they return an out\_channel.

A file can be opened for reading with the functions open\_in and open\_in\_bin.

```
val open_out : string -> out_channel
```
val open\_out\_bin : string -> out\_channel

```
val open_in : string -> in_channel
```

```
val open_in_bin : string -> in_channel
```
The open\_out\_gen and open\_in\_gen functions can be used to perform more sophisticated file opening. The function requires an argument of type open\_flag that describes exactly how to open the file.

```
type open_flag =Open_rdonly | Open_wronly | Open_append
  | Open_creat | Open_trunc | Open_excl
  | Open_binary | Open_text | Open_nonblock
```
These opening modes have the following interpretation.

Open rdonly open for reading

**Open\_wronly** open for writing

Open append open for appending

Open creat create the file if it does not exist

Open trunc empty the file if it already exists

Open excl fail if the file already exists

Open binary open in binary mode (no conversion)

Open text open in text mode (may perform conversions)

**Open\_nonblock** open in non-blocking mode

The open\_in\_gen and open\_out\_gen functions have types

```
val open_in_gen : open_flag list -> int -> string -> in_channel.
val open_out_gen : open_flag list -> int -> string -> out_channel.
```
The open\_flag list describe how to open the file, the int argument describes the Unix mode to apply to the file if the file is created, and the string argument is the name of the file.

The closing operations close\_out and close\_in close the channels. If you forget to close a file, the garbage collector will eventually close it for you. However, it is good practice to close the channel manually when you are done with it.

val close\_out : out\_channel -> unit val close\_in : in\_channel -> unit

## 9.2 Writing and reading values on a channel

There are several functions for writing values to an out\_channel. The output\_char writes a single character to the channel, and the output\_string writes all the characters in a string to the channel. The output function can be used to write part of a string to the channel; the int arguments are the offset into the string, and the length of the substring.

```
val output_char : out_channel -> char -> unit
val output_string : out_channel -> string -> unit
val output : out_channel -> string -> int -> int -> unit
```
#### 9.3. CHANNEL MANIPULATION 65

The input functions are slightly different. The input\_char function reads a single character, and the input\_line function reads an entire line, discarding the line terminator. The input functions raise the exception End\_of\_file if the end of the file is reached before the entire value could be read.

```
val input_char : in_channel -> char
val input_line : in_channel -> string
val input : in_channel \rightarrow string \rightarrow int \rightarrow int \rightarrow int
```
There are also several functions for passing arbitrary OCaml values on a channel opened in binary mode. The format of these values is implementation specific, but it is portable across all standard implementations of OCaml. The output\_byte and input\_byte functions write/read a single byte value. The output\_binary\_int and input binary int functions write/read a single integer value.

The output\_value and input\_value functions write/read arbitrary OCaml values. These functions are unsafe! Note that the input\_value function returns a value of arbitrary type 'a. OCaml makes no effort to check the type of the value read with input\_value against the type of the value that was written with output\_value. If these differ, the compiler will not know, and most likely your program will generate a segmentation fault.

```
val output_byte : out_channel -> int -> unit
val output_binary_int : out_channel -> int -> unit
val output_value : out_channel -> 'a -> unit
val input_byte : in_channel -> int
val input_binary_int : in_channel -> int
val input_value : in_channel -> 'a
```
### 9.3 Channel manipulation

If the channel is a normal file, there are several functions that can modify the position in the file. The seek\_out and seek\_in function change the file position. The pos\_out and pos\_in function return the current position in the file. The out\_channel\_length and in\_channel\_length return the total number of characters in the file.

```
val seek_out : out_channel -> int -> unit
val pos_out : out_channel -> int
val out_channel_length : out_channel -> int
val seek_in : in_channel -> int -> unit
val pos_in : in_channel -> int
val in_channel_length : in_channel -> int
```
If a file may contain both text and binary values, or if the mode of the the file is not know when it is opened, the set\_binary\_mode\_out and set\_binary\_mode\_in functions can be used to change the file mode.

val set\_binary\_mode\_out : out\_channel -> bool -> unit val set\_binary\_mode\_in : in\_channel -> bool -> unit

The channels perform buffered I/O. By default, the characters on an out\_channel are not all written until the file is closed. To force the writing on the buffer, use the flush function.

val flush : out\_channel -> unit

## 9.4 Printf

The regular functions for I/O can be somewhat awkward. OCaml also implements a printf function similar to the printf in  $Unix/C$ . These functions are defined in the library module Printf. The general form is given by fprintf.

val fprintf: out\_channel -> ('a, out\_channel, unit) format -> 'a

Don't be worried if you don't understand this type definition. The format type is a built-in type intended to match a format string. The normal usage uses a format string. For example, the following statement will print a line containing an integer  $i$  and a string  $s$ .

fprintf stdout "Number = %d, String = %s\n" i s

The strange typing of this function is because OCaml checks the type of the format string and the arguments. For example, OCaml analyzes the format string to tell that the following fprintf function should take a float, int, and string argument.

# let f = fprintf stdout "Float = %g, Int = %d, String = %s\n";; Float = val f : float  $\rightarrow$  int  $\rightarrow$  string  $\rightarrow$  unit =  $\text{fun}\rangle$ 

The format specification corresponds roughly to the C specification. Each format argument takes a width and length specifier that corresponds to the C specification.

d or i convert an integer argument to signed decimal

u convert an integer argument to unsigned decimal

x convert an integer argument to unsigned hexadecimal, using lowercase letters.

X convert an integer argument to unsigned hexadecimal, using uppercase letters

s insert a string argument

c insert a character argument

f convert a floating-point argument to decimal notation, in the style dddd.ddd

- e or E convert a floating-point argument to decimal notation, in the style  $d$ .ddd  $e+$ -dd (mantissa and exponent)
- **g** or G convert a floating-point argument to decimal notation, in style f or  $e$ ,  $E$ (whichever is more compact)
- b convert a Boolean argument to the string true or false
- a user-defined printer. It takes two arguments; it applies the first one to the current output channel and to the second argument. The first argument must therefore have type out\_channel  $\rightarrow$  'b  $\rightarrow$  unit and the second one has type 'b. The output produced by the function is therefore inserted into the output of fprintf at the current point.
- t same as %a, but takes only one argument (with type out\_channel -> unit) and applies it to the current out\_channel.
- % takes no argument and output one % character.

#### 9.5. STRING BUFFERS 67

The Printf module also provides several additional functions for printing on the standard channels. The printf function prints in the channel stdout, and eprintf prints on stderr.

```
let printf = fprintf stdout
let eprintf = fprintf stderr
```
The sprintf function has the same format specification as printf, but it prints the output to a string and returns the result.

```
val sprintf: ('a, unit, string) format -> 'a
```
### 9.5 String buffers

The Buffer library module provides string buffers. The string buffers can be significantly more efficient that using the native string operations. String buffers have type Buffer.t. The type is abstract, meaning that the implementation of the buffer is not specified. Buffers can be created with the Buffer.create function.

```
type t (* Abstract type of string buffers *)
val create : unit -> t
```
There are several functions to examine the state of the buffer. The contents function returns the current contents of the buffer as a string. The length function returns the total number of characters stored in the buffer. The clear and reset function remove the buffer contents; the difference is that reset also deallocates the internal storage used to save the current contents.

```
val contents : t \rightarrow string
val length : t -> int
val clear : t -> unit
val reset : t -> unit
```
There are also several functions to add values to the buffer. The add\_char function appends a character to the buffer contents. The add\_string function appends a string to the contents; there is also an add\_substring function to append part of a string. The add\_buffer function appends the contents of another buffer, and the add\_channel reads input off a channel and appends it to the buffer.

```
val add_char : t -> char -> unit
val add_string : t -> string -> unit
val add_substring : t -> string -> int -> int -> unit
val add_buffer : t \rightarrow t \rightarrow unit
val add_channel : t -> in_channel -> int -> unit
```
The output\_buffer function can be used to write the contents of the buffer to an out\_channel.

val output\_buffer : out\_channel -> t -> unit

The Printf module also provides formatted output to a string buffer. The bprintf function takes a printf-style format string, and formats output to a buffer.

val bprintf: Buffer.t  $\rightarrow$  ('a, Buffer.t, unit) format  $\rightarrow$  'a

CHAPTER 9. INPUT AND OUTPUT

## Chapter 10

# Files, Compilation Units, and Programs

One of the principles of modern programming is data hiding using encapsulation. An abstract data type (ADT) is a program unit that defines a data type and functions (also called methods) that operate on that data type. An ADT has two parts: a signature (or interface) that declares the accessible data structures and methods, and an implementation that defines concrete implementations of the objects declared in the signature. The implementation is hidden: all access to the ADT must be through the methods defined in the signature.

There are several ideas behind data hiding using ADTs. First, by separating a program into distinct program units (called *modules*), the program may be easier to understand. Ideally, each module encapsulates a single concept needed to address the problem at hand.

Second, by hiding the implementation of a program module, dependencies between program modules become tightly controlled. Since all interactions must be through a module's methods, the implementation of the module can be changed without affecting the correctness of the program (as long as the behavior of the methods is preserved).

OCaml provides a module system that makes it easy to use the concepts of encapsulation and data hiding. In fact, in OCaml every program file acts as an abstract module, called a compilation unit in the OCaml terminology. A signature for the file can be defined in a  $\ldots$  ml if file with the same name. If there is no .mli file, the default signature includes all type and functions defined in the file.

## 10.1 Signatures

In OCaml, a signature contains type definitions and function declarations for the visible types and methods in the module. To see how this works, let's revisit the binary trees we defined in Chapter [6.](#page-40-0) A binary tree defines a simple, distinct concept, and it is an ideal candidate for encapsulation.

A module signature usually contains three parts:

- 1. Data types used by the module.
- 2. Exceptions used by the module.
- 3. Method type declarations for all the externally visible methods defined by the module.

For the binary tree, the signature will need to include a type for binary trees, and type declarations for the methods for operating on the tree. First, we need to choose a filename for the compilation unit. The filename should reflect the function of the data structure defined by the module. For our purposes, the binary tree is a data structure used for defining a finite set of values, and an appropriate filename for the signature would be fset.mli.

The data structure defines a type for sets, and three methods: an empty set, a mem membership function, and an insert insertion function. The complete signature is defined below; we'll discuss each of the parts in the following sections.

```
(* The abstract type of sets *)
type 'a t
(* Empty set *)
val empty : 'a t
(* Membership function *)
val mem : 'a \rightarrow 'a + b bool
(* Insertion is functional *)
val insert : 'a -> 'a t -> 'a t
```
#### 10.1.1 Type declarations

Type declarations in a signature can be either *transparent* or *abstract*. An abstract type declaration declares a type without giving the type definition; a transparent type declaration includes the type definition.

For the binary tree, the declaration type  $a$  t is abstract because the type definition is left unspecified. In this case, the type definition won't be visible to other program units; they will be forced to use the methods if they want to operate on the data type. Note that the abstract type definition is polymorphic: it is parameterized by the type variable 'a.

Alternatively, we could have chosen a transparent definition that would make the type visible to other program modules. For example, if we intend to use the unbalanced tree representation, we might include the following type declaration in the signature.

```
type 'a t =Node of 'a t * 'a * 'a t
 | Leaf
```
By doing this, we would make the binary tree structure visible to other program components; they can now use the type definition to access the binary tree directly. This would be undesirable for several reasons. First, we may want to change the representation later (by using red-black trees for example). If we did so, we would have to find and modify all the other modules that accessed the unbalanced structure directly. Second, we may be assuming that there are some invariants on

#### 10.2. IMPLEMENTATIONS 71

values in the data structure. For example, we may be assuming that the nodes in the binary tree are ordered. If the type definition is visible, it would be possible for other program modules to construct trees that violate the invariant, leading to errors that may be difficult to find.

#### 10.1.2 Method declarations

The method declarations include all the functions and values that are visible to other program modules. For the Fset module, the visible methods are the empty, mem, and insert methods. The signature gives only the type declarations for these methods.

It should be noted that *only* these methods will be visible to other program modules. If we define helper functions in the implementation, these functions will be private to the implementation and inaccessible to other program modules.

### 10.2 Implementations

The module implementation is defined in a file with the same base name as the signature file. The implementation contains parts that correspond to each of the parts in the signature.

- 1. Data types used by the module.
- 2. Exceptions used by the module.
- 3. Method definitions.

The definitions do not have to occur in the same order as declarations in the signature, but there must be a definition for every item in the signature.

#### 10.2.1 Type definitions

In the implementation, definitions must be given for each of the types in the signature. The implementation may also include other types. These types will be private to the implementation; they will not be visible outside the implementation.

For the Fset module, let's use the red-black implementation of balanced binary trees. We need two type definitions: the definition of the Red and Black labels, and the tree definition itself.

```
type color =
   Red
 | Black
type 'a t =Node of color * 'a t * 'a * 'a t
 | Leaf
```
The color type is a private type, the 'a  $t$  type gives the type definition for the abstract type declaration type 'a t in the signature.

#### 10.2.2 Method definitions

In the implementation we need to implement each of the methods declared in the signature. The empty method is easy: the Leaf node is used to implement the empty set.

```
let empty = Leaf
```
The mem method performs a search over the binary tree. The nodes in the tree are ordered, and we can use a binary search.

```
let rec mem x = functionLeaf -> false
 | Node (_, a, y, b) ->
      if x < y then mem x a
      else if x > y then mem x b
      else true
```
The implement the insert method we need two methods: one is the actual insert function, and another is the helper function balance that keeps the tree balanced. We can include both functions in the implementation. The balance function will be private, since it is not declared in the signature.

```
let balance = function
   Black, Node (Red, Node (Red, a, x, b), y, c), z, d \rightarrowNode (Red, Node (Black, a, x, b), y, Node (Black, c, z, d))
 | Black, Node (Red, a, x, Node (Red, b, y, c)), z, d ->
      Node (Red, Node (Black, a, x, b), y, Node (Black, c, z, d))
 | Black, a, x, Node (Red, Node (Red, b, y, c), z, d) ->
      Node (Red, Node (Black, a, x, b), y, Node (Black, c, z, d))
 | Black, a, x, Node (Red, b, y, Node (Red, c, z, d)) ->
      Node (Red, Node (Black, a, x, b), y, Node (Black, c, z, d))
 | a, b, c, d ->
      Node (a, b, c, d)
let insert x s =
   let rec ins = function
      Leaf -> Node (Red, Leaf, x, Leaf)
    | Node (color, a, y, b) as s ->
         if x < y then balance (color, ins a, y, b)
         else if x > y then balance (color, a, y, ins b)
         else s
   in
      match ins s with (* guaranteed to be non-empty *)
         Node (, a, y, b) -> Node (Black, a, y, b)
       | Leaf -> raise (Invalid_argument "insert")
```
# 10.3 Building a program

Once a compilation unit is defined, the types and methods can be used in other files by prefixing the names of the methods with the *capitalized* file name. For example, the empty set can be used in another file with the name Fset.empty.

Let's define another module to test the Fset implementation. This will be a simple program with an input loop where we can type in a string. If the string is not in the set, it is added; otherwise, the loop will print out a message that the string is already added. To implement this program, we need to add another file; we'll call it .

The Test compilation unit has no externally visible types or methods. By default, the test.mli file should be empty. The Test implementation should contain a function that recursively:

- 1. prints a prompt
- 2. reads a line from stdin
- 3. checks if the line is already in the set
- 4. if it is, then print a message
- 5. repeat

We'll implement this as a loop method.

```
let loop () =let set = ref Fset.empty in
      try
         while true do
            output_string stdout "set> ";
            flush stdout;
            let line = input_line stdin in
               if Fset.mem line !set then
                  Lm_printf.printf "%s is already in the set\n" line
               else
                  Lm_printf.printf "%s added to the set\n" line;
               set := Fset.insert line !set
         done
      with
         End_of_file ->
            ()
```

```
let - = loop()
```
There are a few things to note. First, we need to catch the **End\_of\_file** exception that is raised when the end of the input file is reached. In this case, we exit without comment. To run the loop, we include the line let  $= 1$ oop (). The let  $= - \dots$  may seem strange: it tells the OCaml parser that this is a new top level expression. Another way to accomplish this is by adding the ;; terminator after the last () expression in the loop function.

# 10.4 Compiling the program

Once the files for the program are defined, the next step is to compile them using ocamlc. The usage of ocamlc is much like cc. Normally, the files are compiled separately and linked into an executable. Signatures must be compiled first, followed by the implementations.

For the fset module, the signature can be compiled with the following command.

% ocamlc -c fset.mli

If there are no errors in the signature, this step produces a file called fset.cmi. The implementations are compiled with the following command.

```
% ocamlc -c fset.ml
% ocamlc -c test.ml
```
If this step is successful, the compiler produces the files fset.cmo and test.cmo.

The modules can now be linked into a complete program using the ocamlc linker. The command is as follows.

% ocamlc -o test fset.cmo test.cmo

The linker requires all of the .cmo files to be included in the program. The order of these files is important! Each module in the link line can refer only to the modules listed before it. If we reverse the order of the modules on the link line, we will get an error.

```
% ocamlc -o test test.cmo fset.cmo
Error while linking test.cmo: Reference to undefined global 'Fset'
Exit 2
```
Once the program is linked, we can run it.

```
% ./test
set> hello
hello added to the set
set> world
world added to the set
set> hello
hello is already in the set
set> x
x added to the set
set> world
world is already in the set
```
### 10.4.1 Where is the main function?

Unlike C programs, OCaml program do not have a "main" function. When an OCaml program is evaluated, all the statements in the files in the program are evaluated in the order specified on the link line. Program files contain type and method definitions. They can also contain arbitrary expressions to be evaluated. The  $let = = loop$  () statement in the file is an example: it evaluates the loop function. Informally, this is the main loop; it is the last expression to be executed in the program.

### 10.4.2 Some common errors

When a file is compiled, the compiler compares the implementation with the signature in the .cmi file. If a definition does not match the signature, the compiler will print an error and refuse to compile the file.

### Type errors

For example, suppose we had reversed the order of arguments in the Fset. insert function so that the set argument is first.

let insert  $s$   $x =$ ...

When we compile the file, we get an error. The compiler prints the types of the mismatched values, and exits with an error code.

```
% ocamlc -c fset.ml
The implementation fset.ml does not match the interface fset.cmi:
Values do not match:
  val insert : 'a t -> 'a -> 'a t
is not included in
  val insert : a \rightarrow a + b -> a + bExit 2
```
### Missing definition errors

Another common error occurs when a method declared in the signature is not defined in the implementation. For example, suppose we had defined an add method rather than an insert method. In this case, the compiler prints the name of the missing method, and exits with an error code.

```
% ocamlc -c fset.ml
The implementation fset.ml does not match the interface fset.cmi:
The field 'insert' is required but not provided
Exit 2
```
### Type definition mismatch errors

Transparent type definitions in the signature can also cause an error if the type definition in the implementation does not match. Suppose we were to export the definition for type 'a t. We need to include exactly the same definition in the implementation. A correct fset.mli file would contain the following definition.

```
type color
type 'a t =Node of color * 'a t * 'a * 'a t
 | Leaf
```
Note that we must include a type definition for color, since it is used in the definition of the set type 'a t. The type definition for color may be transparent or abstract.

Now, suppose we reorder the constructors in the interface definition for 'a t by placing the Leaf constructor first.

type color

```
type 'a t =Leaf
 | Node of color * 'a t * 'a * 'a t
```
When we compile the file, the compiler will produce an error with the mismatched types.

```
% ocamlc -c fset.mli
% ocamlc -c fset.ml
The implementation fset.ml does not match the interface fset.cmi:
Type declarations do not match:
 type 'a t = | Node of color * 'a t * 'a * 'a t | Leaf
is not included in
  type 'a t = \vert Leaf \vert Node of color * 'a t * 'a * 'a t
Exit 2
```
#### Compile dependency errors

The compiler will also produce errors if the compile state is inconsistent. Each time an interface is compile, all the files that uses that interface must be recompiled. For example, suppose we update the fset.mli file, and recompile it and the test.ml file (but we forget to recompile the fset.ml file). The compiler produces the following error.

```
% ocamlc -c fset.mli
% ocamlc -c test.ml
% ocamlc -o test fset.cmo test.cmo
Files test.cmo and fset.cmo make inconsistent
assumptions over interface Fset
Exit 2
```
It takes a little work to detect the cause of the error. The compiler says that the files make inconsistent assumptions for interface Fset. The interface is defined in the file fset.cmi, and so this error message states that at least one of fset.ml or test.cmo needs to be recompiled. In general, we don't know which file is out of date, and the best solution is to recompile them all.

# 10.5 Using open to expose a namespace

Using the full name Module name.method name to refer to the methods in a module can get tedious. The open *Module\_name* statement can be used to "open" a module interface, which will allow the use of unqualified names for types, exceptions, and methods. For example, the test.ml module can be somewhat simplified by using the open statements for the Lm\_printf and Fset modules.

```
let loop () =let set = ref empty in
      try
         while true do
            output_string stdout "set> ";
            flush stdout;
            let line = input_line stdin in
               if mem line !set then
                  printf "%s is already in the set\n" line
               else
                  printf "%s added to the set\n" line;
               set := insert line !set
         done
      with
         End_of_file ->
            ()
let - = loop()
```
Sometimes multiple opened modules will define the same name. In this case, the last module with an open statement will determine the value of that symbol. Fully qualified names (of the form Module name. name) may still be used even if the module has been opened. Fully qualified names can be used to access values that may have been hidden by an open statement.

# 10.5.1 A note about open

Be careful with the use of open. In general, fully qualified names provide more information, specifying not only the name of the value, but the name of the module where the value is defined. For example, the Fset and List modules both define a mem function. In the Test module we just defined, it may not be immediately obvious to a programmer that the mem symbol refers to Fset.mem, not List.mem.

In general, you should use open statement sparingly. Also, as a matter of style, it is better not to open most of the library modules, like the Array, List, and String modules, all of which define methods (like create) with common names. Also, you should never open the Unix, Obj, and Marshal modules! The functions in these modules are not completely portable, and the fully qualified names identify all the places where portability may be a problem (for instance, the Unix grep command can be used to find all the places where Unix functions are used).

The behavior of the open statement is not like an #include statement in C. An implementation file mod.ml should not include an open Mod statement. One common source of errors is defining a type in a .mli interface, then attempting to use open to "include" the definition in the .ml implementation. This won't work—the implementation must include an identical type definition. True, this is an annoying feature of OCaml. But it preserves a simple semantics: the implementation must provide a definition for each declaration in the signature.

# 10.6 Debugging a program

The ocamldebug program can be used to debug a program compiled with ocamlc. The ocamldebug program is a little like the GNU gdb program; it allows breakpoints to be set. When a breakpoint is reached, control is returned to the debugger so that program variables can be examined.

To use ocamldebug, the program must be compiled with the  $-g$  flag.

% ocamlc -c -g fset.mli % ocamlc -c -g fset.ml % ocamlc -c -g test.ml % ocamlc -o test -g fset.cmo test.cmo

The debugger is invoked using by specifying the program to be debugged on the ocamldebug command line.

% ocamldebug ./test Objective Caml Debugger version 2.04

```
(ocd) help
List of commands :
cd complete pwd directory kill help quit run reverse step
backstep goto finish next start previous print display source
break delete set show info frame backtrace bt up down last
list load_printer install_printer remove_printer
```
(ocd)

There are several commands that can be used. The basic commands are run, step, next, break, list, print, and goto.

run Start or continue execution of the program.

break @ module linenum Set a breakpoint on line linenum in module module.

list display the lines around the current execution point.

print expr Print the value of an expression. The expression must be a variable.

goto time Execution of the program is measured in time steps, starting from 0. Each time a breakpoint is reached, the debugger will print the current time. The goto command may be used to continue execution to a future time, or to a previous timestep.

step Go forward one time step.

next If the current value to be executed is a function, evaluate the function, a return control to the debugger when the function completes. Otherwise, step forward one time step.

For debugging the test program, we need to know the line numbers. Let's set a breakpoint in the loop function, which starts in line 27 in the Test module. We'll want to stop at the first line of the function.

```
(ocd) break @ Test 28
Loading program... done.
Breakpoint 1 at 24476 : file Test, line 28 column 4
(ocd) run
Time : 7 - pc : 24476 - module Test
Breakpoint : 1
28 <|b|>let set = ref Fset.empty in
(ocd) n
Time : 8 - pc : 24488 - module Test
29 <|b|>try
(ocd) p set
set : string Fset.t ref = {contents=Fset.Leaf}
```
Next, let's set a breakpoint after the next input line is read and continue execution to that point.

```
(ocd) list
27 let loop () =
28 let set = ref Fset.empty in
29 <|b|>try
30 while true do
31 output_string stdout "set> ";
32 flush stdout;
33 let line = input_line stdin in
34 if Fset.mem line !set then
35 Lm_printf.printf "%s is already in the set\n" line
36 else
37 Lm_printf.printf "%s added to the set\n" line;
38 set := Fset.insert line !set
39 done
(ocd) break @ 34
Breakpoint 2 at 24600 : file Test, line 33 column 40
(ocd) run
set> hello
Time : 22 - pc : 24604 - module Test
Breakpoint : 2
34 <|b|>if Fset.mem line !set then
(ocd) p line
line : string = "hello"
```
When we run the program, the evaluation prompts us for an input line, and we can see the value of the line in the line variable. Let's continue and view the set after the line is added.

```
(ocd) n
Time : 24 - pc : 24628 - module Test
34 if Fset.mem line !set<|a|> then
(ocd) n
Time : 25 - pc : 24672 - module Test
37 < |b|>Lm_printf.printf "%s added to the set\n" line;
(ocd) n
Time : 135 - pc : 24700 - module Test
37 Lm_printf.printf "%s added to the set\n" line<|a|>;
(ocd) n
Time : 141 - pc : 24728 - module Test
38 set := Fset.insert line !set<|a|>
(ocd) n
Time : 142 - pc : 24508 - module Test
31 < |b|>output_string stdout "set> ";
(ocd) p set
set : string Fset.t ref =
  {contents=Fset.Node (<abstr>, Fset.Leaf, "hello", Fset.Leaf)}
(ocd)
```
This value seems to be correct. Next, suppose we want to go back a descend into the Fset.mem function. We can go back to time 22 (the time just before the Fset.mem function is called), and use the step command to descend into the membership function.

```
(ocd) goto 22
set> hello
Time : 22 - pc : 24604 - module Test
Breakpoint : 7
34 <|b|>if Fset.mem line !set then
(ocd) s
Time : 23 - pc : 22860 - module Fset
39 Leaf -> <|b|>false
(ocd) s
Time : 24 - pc : 24628 - module Test
34 if Fset.mem line !set<|a|> then
(ocd)
```
Note that when we go back in time, the program prompts us again for an input line. This is due to way time travel is implemented in ocamldebug. Periodically, the debugger takes a checkpoint of the program (using the Unix fork() system call). When reverse time travel is requested, the debugger restarts the program from the closest checkpoint before the time requested. In this case, the checkpoint was taken sometime before the call to input\_line, and the program resumption requires another input value.

When we step into the Fset.mem function, we see that the membership is false (the set is the Leaf empty value). We can continue from here, examining the remaining functions and variables. You may wish to explore the other features of the debugger. Further documentation can be found in the OCaml reference manual.

 $10.6. \quad \text{DEBUGGING A} \quad \text{PROGRAM} \tag{81}$ 

# Chapter 11

# The OCaml Module System

The compilation units discussed in the Chapter [10](#page-68-0) are not the only way to create modules. OCaml provides a general module system where modules can be created explicitly using the module keyword. There are three key parts in the module system: *signatures*, *structures*, and *functors*.

Module signatures correspond to the signatures defined in a .mli file, and module structures correspond to the implementations defined in a .ml file. There is one major difference. Each compilation unit has at most one signature, defined by the .mli file. The module system is more general: a single signature can be used to specify multiple structures; and a structure can have multiple signatures.

This ability to share signatures and structures can have important effects on code re-use. For example, in Chapter [6,](#page-40-0) we introduced three implementations of finite sets (using unbalanced, ordered, and balanced binary trees). All three of these implementations can be expressed as structures having the same signature. Any of the three implementations can be used in a context that requires an implementation of finite sets.

The ability to assign multiple signatures to a structure becomes useful in larger programs composed of multiple components each spread over multiple files. The structures within a program component may make their implementations visible to one another (like a "friend" declaration in a C++ class, or a protected declaration for a Java method). Outside the program component, a new signature may be assigned to hide the implementation details (making them private).

The OCaml module system also includes functors, or parameterized structures. A functor is a function that computes a structure given a structure argument. Functors provide a simple way to generalize the implementation of a structure.

In the following sections, we'll describe the three different parts of the module system by developing the finite set example in the context of the module system.

# 11.1 Module signatures

A module signature is declared with a module type declaration.

module type 
$$
Name = sig signature
$$
 end

The name of the signature must begin with an uppercase letter. The signature can contain any of the items that can occur in an interface .mli file, including any of the following.

- type declarations
- exception definitions
- method type declarations, using the val keyword
- open statements to open the namespace of another signature
- include statements that include the contents of another signature
- nested signature declarations

Signatures can be defined in an interface, implementation, or in the OCaml toploop. A signature is like a type declaration—if a .mli file defines a signature, the same signature must also be defined in the .ml file.

For the finite set example, the signature should include a type declaration for the set type, and method declarations for the empty, mem, and insert methods. For this example, we'll return to the OCaml toploop, which will display the types of the modules we define.

```
# module type FsetSig =
  sig
     type 'a t
     val empty : 'a t
     val mem : 'a -> 'a t -> bool
     val insert : 'a -> 'a t -> 'a t
  end;;
module type FsetSig =
  sig
    type 'a t
    val empty : 'a t
    val mem : 'a -> 'a t -> bool
    val insert : 'a -> 'a t -> 'a t
  end
```
The include statement can be used to create a new signature that *extends* an existing signature. For example, suppose we would like to define a signature for finite sets that includes a delete function to remove an element of a set. One way to be to re-type the entire signature for finite sets followed by the delete declaration. The include statement performs this inclusion automatically.

```
# module type FsetDSig =
  sig
     include Fset
     val delete : 'a -> 'a t -> 'a t
  end;;
module type FsetDSig =
  sig
    type 'a t
    val empty : 'a t
    val mem : 'a -> 'a t -> bool
   val insert : 'a -> 'a t -> 'a t
    val delete : 'a -> 'a t -> 'a t
  end
```
# 11.2 Module structures

Module structures are defined with the module keyword.

module  $Name = struct implementation$  end

Once again, the module *name* must begin with an uppercase letter. The *implementation* is exactly the same as the contents of a  $\cdot$ ml file. It can include any of the following.

- type definitions
- exception definitions
- method definitions, using the let keyword
- open statements to open the namespace of another module
- include statements that include the contents of another module
- signature declarations
- nested structure definitions

Let's try this with the balanced binary tree example (the complete definitions for the balance and insert functions are given in Section [10.2.2\)](#page-71-0).

```
# module Fset =
  struct
     type color =
        Red
      | Black
     type 'a t =
        Node of color * 'a t * 'a * 'a t
      | Leaf
     let empty = Leaf
     let rec mem x = functionLeaf -> false
      | Node (\_, a, y, b) ->
           if x < y then mem x aelse if x > y then mem x b
           else true
     let balance = \ldotslet insert x = ...end;;
module Fset :
  sig
    type color = | Red | Black
    and 'a t = | Node of color * 'a t * 'a * 'a t | Leaf
    val empty : 'a t
    val mem : 'a -> 'a t -> bool
    val balance : color * 'a t * 'a * 'a t - 'a t
    val insert : a \rightarrow 'a + -' a t
  end
# Fset.empty;;
- : 'a Fset.t = Fset.Leaf
# Fset.balance;;
- : Fset.color * 'a Fset.t * 'a * 'a Fset.t -> 'a Fset.t = \timesfun>
```
### 11.2.1 Assigning a signature

Note that the default signature assigned to the structure exposes all of the types and functions in the structure, including the type definitions for the color and 'a t types, as well as the balance function, which would normally be hidden. To assign a signature to a structure, we include a type constraint using a : modifier of the following form.

module  $Name: SigName = struct implementation$  end

In the finite set example, we want to assign the FsetSig signature to the module.

```
# module Fset : FsetSig =
  struct
     type color =
        Red
      | Black
     type 'a t =Node of color * 'a t * 'a * 'a t
      | Leaf
     let empty = Leaf
     let rec mem x = ...let balance = \dotslet insert x = ...end;;
module Fset : FsetSig
# Fset.empty;;
- : 'a Fset.t = \langleabstr>
# Fset.balance;;
Characters 0-12:
Unbound value Fset.balance
```
When we assign this signature, the type definition for 'a  $t$  becomes *abstract*, and the balance function is no longer visible outside the module definition.

# 11.3 Functors

One problem with the implementation of finite sets that we have been using is the use of the built-in < comparison operation to compare values in the set. The definition of the < operator is implementation-specific, and it may not always define the exact ordering that we want.

To fix this problem, we can define our own comparison function, but we will need to define a separate finite set implementation for each different element type. For this purpose, we can use functors. A functor is a *function* on modules; the function requires a module argument, and it produces a module. Functors can be defined with the functor keyword, or with a more common alternate syntax.

```
module Name = functor (ArgName : ArgSig) ->
struct implementation end
module Name (Arg : ArgSig) =struct implementation end
```
For the finite set example, we'll need to define an argument structure that includes a type elt of elements, and a comparison function compare. We'll have the compare function return one of three kinds of values:

• a *negative* number if the first argument is smaller than the second,

- zero if the two arguments are equal,
- a *positive* number if the first argument is larger than the second.

```
module type EltSig =
sig
   type elt
   val compare : elt -> elt -> int
end
```
The finite set signature FsetSig must also be modified to used a specific element type elt. Note that the set itself is no longer polymorphic, it is defined for a specific type of elements.

```
module type FsetSig =
sig
   type elt
   type t
   val empty : t
   val mem : elt -> t -> bool
   val insert : elt \rightarrow t \rightarrow t
end
```
Next, we redefine the set implementation as a functor. The implementation must be modified to include a type definition for the elt type, and the mem and insert functions must be modified to make use of the comparison function from Elt.

```
# module MakeFset (Elt : EltSig) =
  struct
     type elt = Elt.elt
     type color = ...type t =Node of color * t * elt * t
      | Leaf
     let empty = Leaf
     let rec mem x = functionLeaf -> false
      | Node (_, a, y, b) ->
           let i = Elt.compare x y in
              if i < 0 then mem x a
              else if i > 0 then mem x b
              else true
     let balance = ...
     let insert x s =
        let rec ins = function
           Leaf -> Node (Red, Leaf, x, Leaf)
         | Node (color, a, y, b) as s ->
              let i = Elt.compare x y in
                  if i < 0 then balance (color, ins a, y, b)
                  else if i > 0 then balance (color, a, y, ins b)
                  else s
        in
           match ins s with (* guaranteed to be non-empty *)
              Node (, a, y, b) \rightarrow Node (Black, a, y, b)
             | Leaf -> raise (Invalid_argument "insert")
  end;;
module MakeFset :
  functor(Elt : EltSig) ->
    sig
      type elt = Elt.elt
      and color = | Red | Blackand t = | Node of color * t * elt * t | Leaf
      val empty : t
      val mem : Elt.elt -> t -> bool
      val balance : color * t * elt * t \rightarrow t
      val insert : elt \rightarrow t \rightarrow t
    end
```
Note the return type. The argument type is right: the functor takes an argument module Elt with signature EltSig. But the returned module makes the implementation fully visible. To fix this

problem, we need to add a type constraint using the : modifier.

```
# module MakeFset (Elt : EltSig) : FsetSig =
  struct
     type elt = Elt.elt
     type color = ...
     type t = ...let empty = ...let rec mem x = ...let balance = ...
     let insert x = ...end;;
module MakeFset : functor(Elt : EltSig) -> FsetSig
```
### 11.3.1 Using a functor

To use the module produced by the functor, we need to *apply* it to a specific module implementation the EltSig signature. Let's define a comparison function for a finite set of integers. The comparison function is straightforward.

```
# module Int =
  struct
     type elt = int
     let compare i j =
        if i < j then
           -1
        else if i > j then
           1
        else (* i = j *)\Omegaend;;
module Int : sig type elt = int val compare : int -> int -> int end
# Int.compare 3 5;;
- : int = -1
```
We must not give the Int module the signature EltSig. In the EltSig signature, the elt type is abstract. Since there is no way to create a value of the abstract type elt, it would become impossible to use the compare function, and the module would become useless.

```
# module Int' = (Int : EltSig);;
module Int' : EltSig
# Int'.compare 3 5;;
Characters 13-14:
This expression has type int but is here used with type Int'.elt
```
A functor is applied to an argument with the syntax *Functor\_name* (Arg\_name). To build a finite set of integers, we apply the MakeFset functor to the Int module.

11.3. FUNCTORS 91

```
# module IntSet = MakeFset (Int);;
module IntSet :
  sig
    type elt = MakeFset(Int).elt
    and t = MakeFset(Int).tval empty : t
    val mem : elt -> t -> bool
    val insert : elt \rightarrow t \rightarrow t
  end
# IntSet.empty;;
-: IntSet.t = \langleabstr>
```
Note the type definitions for elt and t: both types are abstract.

### 11.3.2 Sharing constraints

In its current state, the IntSet module is actually useless. Once again, the problem is with type abstraction: the elt type is defined as an abstract type in the FsetSig signature. The OCaml compiler remembers that the type of elements elt is produced by an application of the functor, but it doesn't know that the argument type in the Int module was int.

```
# IntSet.insert 5 IntSet.empty;;
Characters 14-15:
This expression has type int but is here used with type
  IntSet.elt = MakeFset(Int).elt
```
To fix this problem, we can't add a type definition in the FsetSig module, since we want to be able to construct finite sets with multiple different element types. The only way to fix this problem is to add a constraint on the functor type that specifies that the elt type produced by the functor is the same as the elt type in the argument.

# 11.3.3 An implementation that works

These kind of type constraints are called sharing constraints. The argument and value of the MakeFset functor "share" the same elt type. Sharing constraints are defined by adding a with type constraint to a signature. The corrected definition of the MakeFset functor is as follows.

```
# module MakeFset (Elt : EltSig)
    : FsetSig with type elt = Elt.elt =
  struct
     type elt = Elt.elt
     type color = ...type t = ...let empty = ...let rec mem x = ...let balance = ...
     let insert x s = ...end;;
module MakeFset :
  functor(Elt : EltSig) ->
    sig
      type elt = Elt.elt
      and t
      val empty : t
      val mem : elt -> t -> bool
      val insert : elt \rightarrow t \rightarrow t
    end
```
The toploop now displays the correct element specification. When we redefine the IntSet module, we get a working version of finite sets of integers.

```
# module IntSet = MakeFset (Int);;
module IntSet :
  sig
    type elt = Int.elt
    and t = MakeFset(Int).tval empty : t
    val mem : elt -> t -> bool
    val insert : elt \rightarrow t \rightarrow t
  end
# IntSet.empty;;
- : IntSet.t = <abstr>
# open IntSet;;
# let s = insert 3 (insert 5 (insert 1 empty));;
val s : IntSet.t = <abstr>
# mem 5 s;;
- : bool = true
# mem 4 s;;
- : bool = false
```
# Chapter 12

# The OCaml Object System

OCaml includes a unique object system with classes, parameterized classes, and objects, and the usual features of inheritance and subclassing. Objects are perhaps not as frequently used in OCaml as in other languages like C++ or Java, because the module system provides similar features for code re-use. However, classes and objects are often appropriate in programs where extensibility is desirable.

# 12.1 The basic object system

The OCaml object system differs in one major way from the classes defined in many other languages: the object system includes both class *types* as well as class *expressions*. The two are separate, just as module signatures are separate from module structures. There are three construct in the OCaml object system: class type are signatures for classes, classes are initial specifications for objects, and objects are instances of classes created with the new keyword.

### 12.1.1 Class types

A class type is defined using a class type definition. The syntax of a class type declaration is as follows.

### class type name = object declarations end

The name of the class type should begin with a lowercase letter or an underscore. The declarations can include any of the following.

- Inheritance directives with the inherit keyword.
- Values, declared with the val keyword.
- Methods, declared with the method keyword.
- Type constraints, declared with the constraint keyword.

To illustrate the object system, let's use the canonical object example: a one-dimensional movable point. The point should have methods to return and modify the position of the point.

The class type for the point includes two methods: one to get the position of the point, and another to set the position of the point. We will also include areset function to return the point to the origin.

```
# class type point_type =
  object
     method get : int
     method set : int -> unit
     method reset : unit
  end;;
class type point_type = object
    method get : int
    method set : int -> unit
    method reset : unit
end
```
# 12.1.2 Class expressions

A class expression gives the definition of a class. The syntax for an class expression uses the class keyword.

### object implementation end

The implementation can include any of the following.

- Values, defined with the val keyword.
- Methods, defined with the method keyword.
- Type constraints, defined with the constraint keyword.
- Initializers, defined with the initializer keyword.

We can build a class of the point-type class type by implementing each of the fields in the class type. To implement the point, we will need to include a pos field that specifies the position of the point. The get method should return the pos value, and the move method should add an offset to the position.

```
# class point =
  object
     val mutable pos = 0
     method get = pos
     method set pos' = pos <- pos'
     method reset = pos < -0end;;
class point : object
   val mutable pos : int
   method get : int
   method reset : unit
   method set : int -> unit
end
```
The pos  $\leq$  pos + off is a side-effect: the value of pos is updated by adding the offset argument.

Note that the pos field is visible in the class type. To get the correct class type, we need to add a type constraint.

```
# class point : point_type =
  object
     val mutable pos = 0
     method get = posmethod set pos' = pos \leftarrow pos'method reset = pos <- 0
  end;;
class point : point_type
```
Class expressions are templates, like function bodies. The expressions in a class expression are not evaluated when the class is defined; they are evaluated when the class is instantiated as an object.

# 12.1.3 Objects

Objects are the values created from classes using the new keyword. The methods in the object can be accessed by using the # operator.

```
# let p = new point;;
val p : point = <obi</math># p#get;;
- : int = 0
# p#set 7;;
- : unit = ()
# p#get;;
- : int = 7# let p2 = new point;;
val p2 : point = <obj# p2#get;;
- : int = 0
```
### 12.1.4 Parameterized class expressions

Class expressions can be parameterized in OCaml, using a fun expression. For example, suppose we want to specify the initial position of the point as an argument to the class expression.

```
# class make_point_class (initial_pos : int) =
     object
        val mutable pos = initial_pos
        method get = posmethod set pos' = pos <- pos'
        method reset = pos < -0end;;
class make_point_class : int ->
   object
      val mutable pos : int
      method get : int
      method reset : unit
      method set : int -> unit
   end
```
We have to constrain the argument initial pos to be an int: otherwise the object would be polymorphic. Specific classes can be defined by application.

```
# class point7 = make_point_class 7;;
class point7 : make_point_class
# let p = new point7;;
val p : point7 = <obi</math># p#get;;
- : int = 7
# p#reset;;
- : unit = ()
# p#get;;
- : int = 0
```
A parameterized class can also include let definitions in the function body. For example, we can lift the pos field out of the class and use a reference cell instead.

```
# class make_point_class (initial_pos : int) =
     let pos = ref initial_pos in
        object
          method get = !pos
          method set pos' = pos := pos'
          method reset = pos := 0end;;
class make_point_class : int ->
   object
      method get : int
     method reset : unit
     method set : int -> unit
   end
```
### 12.2. POLYMORPHISM 97

The body of the class definition is not evaluated initially—it is evaluated at object instantiation time. All point objects will have separate positions.

```
# let p1 = new point7;;
val p1 : point7 = <obj>
# let p2 = new point7;;
val p2 : point7 = <obj>
# p1#set 5;;
- : unit = ()
# p2#get;;
- : int = 7
```
# 12.2 Polymorphism

Class types, class expressions, and methods can also be polymorphic. For example, consider the parameterized class make\_point\_class we just defined. If we do not constrain the type of argument, we get a type of reference cells. The syntax of a polymorphic class includes the type parameters in square brackets after the class keyword.

```
# class ['a] make_ref_cell (x : 'a) =object
     val mutable contents = x
     method get = contents
     method set x = contents \leftarrow xend;;
class ['a] make_ref_cell :
  'a ->
  object
    val mutable contents : 'a
    method get : 'a
    method set : 'a -> unit
  end
# class int_ref = [int] make_ref_cell 0;;
class int_ref : [int] make_ref_cell
# let p = new int_ref;;
val p : int_ref = <obj>
# p#set 7;;
- : unit = ()# p#get;;
- : int = 7
# class string_ref = [string] make_ref_cell "";;
class string_ref : [string] make_ref_cell
# let s = new string_ref;;
val s : string_ref = <obj>
# s#set "Hello";;
- : unit = ()
# s#get;;
- : string = "Hello"
```
# 12.3 Inheritance

Inheritance allows classes to be defined by extension. For example, suppose we wish to define a new point class that includes a move method that moves the point by a relative offset. The move method can be defined using the get and set methods. To be able to access these methods, we need a self parameter (like the this object in C++ or Java).

The self parameter is defined after the object keyword. We make a new class movable point using the inherit keyword to inherit the point class definition.

```
# class movable_point =
  object (self)
     inherit point
     method move off =
        self#set (self#get + off)
  end;;
class movable_point :
  object
   method get : int
   method move : int -> unit
   method reset : unit
   method set : int -> unit
  end
# let p = new movable_point;;
val p : movable_point = <obj>
# p#set 7;;
- : unit = ()
# p#get;;
- : int = 7
# p#move 5;;
- : unit = ()
# p#get;;
- : int = 12
```
# 12.3.1 Multiple inheritance

Classes can also be defined by inheriting from multiple classes. For example, let's define a point class that also has a color. The color class can be defined in the normal way.

```
# type color = Black | Red | Green | Blue;;
type color = | Black | Red | Green | Blue
# class color =
  object
     val mutable color = Black
     method get_color = color
     method set_color color' = color <- color'
     method reset = color < - Blackend;;
class color :
  object
    val mutable color : color
   method get_color : color
   method reset : unit
   method set_color : color -> unit
  end
# let c = new color;;
val c : color = <obj>
# c#set_color Green;;
- : unit = ()
# c#get_color;;
- : color = Green
```
To define a colored point we inherit from both classes. Objects in this class will have the methods and values defined in both classes.

```
# class colored_point =
  object
     inherit point
     inherit color
  end::
Characters 63-74:
Warning: the following methods are overriden
  by the inherited class: reset
class colored_point :
  object
    val mutable color : color
   method get : int
   method get_color : color
   method reset : unit
   method set : int -> unit
   method set_color : color -> unit
  end
# let cp = new colored_point;;
val cp : colored_point = <obj>
# cp#get;;
- : int = 0
# cp#get_color;;
```
#### 12.3. INHERITANCE 101

Note that the compiler produced a warning message when the colored point is created. The point and color both define a method called reset. Which definition does the colored point use?

```
# cp#set 7;;
- : unit = ()
# cp#set_color Red;;
- : unit = ()
# cp#reset;;
- : unit = ()
# cp#get;;
- : int = 7# cp#get_color;;
- : color = Black
```
As usual, the compiler chooses the last definition of the method.

The correct version of the colored point should call both the point and color reset functions. The colored\_point method must override the definition. To do this, we need to include a name for the object in each of the inherit declarations.

```
class colored_point =
  object
      inherit point as p
      inherit color as c
      method reset =
         p#reset;
         c#reset
  end;;
Characters 64-69:
Warning: the following methods are overriden by the inherited class:
  reset
class colored_point :
  object
   val mutable color : color
    val mutable pos : int
    method get : int
   method get_color : color
    method reset : unit
   method set : int -> unit
    method set_color : color -> unit
  end
# let cp = new colored_point;;
val cp : colored_point = <obj>
# cp#set 5;;
- : unit = ()# cp#set_color Red;;
- : unit = ()
# cp#reset;;
- : unit = ()
# cp#get;;
- : int = 0# cp#get_color;;
- : color = Black
```
The compiler still produces a warning message, but this time the reset method works correctly.

# 12.3.2 Virtual methods

Virtual methods can be used to postpone the implementation of methods for definition in subclasses. For example, suppose we wish to make a point that includes a method move to move the object by a relative offset. One way would be to inheritance to define a new class movable\_point based on the point class. Another, more general, way is to define a separate movable class that can be combined by multiple inheritance with any class that implements the get and set methods. This class must be declared as virtual because it can't be instantiated (the get and set methods are not implemented).

```
# class virtual movable =
  object (self)
     method virtual get : int
     method virtual set : int -> unit
     method move off =
        self#set (self#get + off)
  end;;
class virtual movable :
  object
   method virtual get : int
   method move : int -> unit
    method virtual set : int -> unit
  end
# let m = new movable;;
Characters 8-19:
One cannot create instances of the virtual class movable
```
Now to create the class movable\_point, we combine the classes by multiple inheritance.

```
# class movable_point =
  object
     inherit point
     inherit movable
  end;;
class movable_point :
  object
    val mutable pos : int
   method get : int
   method move : int -> unit
   method reset : unit
    method set : int -> unit
  end
# let p = new movable_point;;
val p : movable_point = <obj>
# p#set 7;;
- : unit = ()
# p#move 5;;
- : unit = ()# p#get;;
- : int = 12
```
Note that a virtual method in OCaml does not mean the same thing as a virtual declaration in C++. In C++, the virtual declaration means that a method can be overridden in subclasses. In OCaml, all methods are virtual in this sense. The OCaml virtual declaration just means that the method definition is omitted.

### 12.3.3 Subclassing

The inherit declarations in a class definition define an inheritance hierarchy. In OCaml an object can be coerced to a class type of any of its ancestors. Coercions in OCaml must be made explicitly using the :> operator, which requires two class types: the type of the object, and the type of the object after the coercion.

```
# let p = (cp : colored_point :> point);;
val p : point = <ob{j}# p#get;;
- : int = 0
# p#get_color;;
Characters 0-1:
This expression has type point
It has no method get_color
```
If the class type can be inferred, the first type can be omitted.

```
# let p = (cp : > point);;
val p : point = <ob{j}
```
In OCaml, objects can also be coerced to any class type that has fewer methods. For example, suppose we want a "read only" colored point without the set and set\_color methods.

```
# class type read_only_point =
  object
     method get : int
     method get_color : color
  end;;
class type read_only_point =
   object
      method get : int
      method get_color : color
   end
# let ro_p = (cp : colored_point :> read_only_point);;
val ro_p : funny_point = <obj>
# ro_p#get;;
- : int = 0
# ro_p#get_color;;
- : color = Red
# ro_p#set 5;;
Characters 0-4:
This expression has type read_only_point
It has no method set
```
# 12.3.4 Superclassing, or typecase

In OCaml, there is no operator to coerce an object to a superclass (there is no "typecase" operator, or instanceof predicate like in Java). So for instance, once we coerce a colored\_point to a point, there is no corresponding operator for recovering the colored\_point.

#### 12.3. INHERITANCE 105

This kind of problem can arise frequently in some contexts, especially when binary functions are defined over two objects. For example, suppose we wish to implement an equality relation on points. The point\_equal function should take two objects. If both objects have type point, and both have the same position, the point\_equal function should return true. If both are colored\_points, and have the same position and color, it should also return true. Otherwise, it should return false.

How can we define this function? One thing is clear, the point\_equal function must have type point -> point -> bool because the type of point is not known beforehand. If the argument is of type point, how can we tell if it is actually a colored\_point?

The easiest way to solve this problem is to use a "trick." For each class, we add a new method that uses an exception to return the actual value. We will call this method typecase, and it will have type unit (since it returns the result by exception). The point class implements the typecase method as follows.

```
# class type point_type =
  object
     method get : int
     method set : int -> unit
     method reset : unit
     method typecase : unit
  end;;
class type point_type =
  object
    method get : int
    method reset : unit
    method set : int -> unit
    method typecase : unit
  end
# exception Point of point_type;;
exception Point of point_type
# class point =
  object (self)
     val mutable pos = 0
     method get = pos
     method set pos' = pos \leftarrow pos'method reset = pos <- 0
     method typecase = raise (Point (self :> point_type))
  end;;
              class point :
  object
    val mutable pos : int
    method get : int
    method reset : unit
    method set : int -> unit
    method typecase : unit
  end
```
The typecase method raises the Point exception. Note that the self parameter must be coerced

to point\_type.

For the colored\_point, we perform a similar operation. First, we define the type of colored points, and the exception.

```
# class type colored_point_type =
  object
     inherit point
     inherit color
  end;;
class type colored_point_type =
  object
   val mutable color : color
   val mutable pos : int
   method get : int
   method get_color : color
   method reset : unit
   method set : int -> unit
   method set_color : color -> unit
   method typecase : unit
  end
# exception ColoredPoint of colored_point_type;;
exception ColoredPoint of colored_point_type
```
Next, we define the class, and override the typecase method.

```
# class colored_point =
  object (self)
      inherit point as p
      inherit color as c
      method reset =
         p#reset;
        c#reset
      method typecase =
        raise (ColoredPoint (self :> colored_point_type))
  end;;
Characters 77-82:
Warning: the following methods are overriden by the inherited class:
  reset
class colored_point :
  object
   val mutable color : color
   val mutable pos : int
   method get : int
   method get_color : color
   method reset : unit
   method set : int -> unit
   method set_color : color -> unit
   method typecase : unit
  end
```
Now, the typecase method can be used to determine the class type of a point.

```
# let p1 = new point;;
val p1 : point = <obj# let p2 = new colored_point;;
val p2 : colored_point = <obj>
# let p3 = (p2 :> point);;
val p3 : point = <obi</math># p1#typecase;;
Uncaught exception: Point(_)
# p2#typecase;;
Uncaught exception: ColoredPoint(_)
# p3#typecase;;
Uncaught exception: ColoredPoint(_)
```
At this point, we can define the point\_print printing function.

```
# let point_print p =
     try p#typecase with
        Point p ->
           printf "Point: position = %d\n" p#get
      | ColoredPoint p ->
          let color =
             match p#get_color with
                Black -> "black"
              | Red -> "red"
              | Green -> "green"
              | Blue -> "blue"
          in
             printf "ColoredPoint: position = %d, color = %s\n" p#get color
      | \sim ->
          raise (Invalid_argument "point_print");;
val point_print : < typecase : unit; \ldots > -> unit = <fun>
# p1#set 7;;
- : unit = ()
# p2#set_color Green;;
- : unit = ()# List.iter point_print [p1; (p2 :> point); p3];;
Point: position = 7
ColoredPoint: position = 0, color = green
ColoredPoint: position = 0, color = green
- : unit = ()
```
There are two things to note. First, the point\_print function takes any object with a typecase method—no just points. Second, we include a default exception case: if the typecase method returns some other exception, the argument is invalid.

# 12.4 Functional objects

In all of the examples we have given so far, the methods work by side-effect. OCaml can also be used to implement functional objects, where method updates produce new values by copying the self object. The syntax for a functional update uses the

{< ... >}

notation to produce a copy of the current object with the same type as the current object, with updated fields. The use of the update operator is important—it is the only way to preserve the current object's type.

Let's build a functional version of points. We include the pos field, which the set method replaces.
```
# class point =
  object
     val pos = 0method get = pos
     method set pos' = \{< pos = pos' >}
  end;;
class point :
  object ('a)
     val pos : int
     method get : int
     method set : int -> 'a
  end
# let p1 = new point;;
val p1 : point = <obj>
# p1#get;;
- : int = 0# let p2 = p1#set 5;;
val p2 : point = <obj>
# p2#get;;
- : int = 5
```
Note the type of the set method: on an object of type 'a, it takes an integer argument, and returns a new object of type 'a.

The color class can also be modified so that it is functional.

```
# class color =
  object
     val color = Black
     method get_color = color
     method set_color color' = {< color = color' >}
     method reset = \{< color = Black >}
  end;;
class color :
  object ('a)
   val color : color
   method get_color : color
   method reset : 'a
   method set_color : color -> 'a
  end
```
What about the colored\_point example? For the reset function, we need to invoke the reset method from both the point and color superclasses. There is no syntax to do this directly; for this purpose, we will need to make use of private methods, so that we can name the reset functions.

```
# class colored_point =
  object (self)
     inherit point as p
     inherit color as c
     method private p_reset = p#reset
    method private c_reset = c#reset
    method reset = self#p_reset#c_reset
  end;;
Characters 75-80:
Warning: the following methods are overriden by the inherited class:
  reset
class colored_point :
  object ('a)
   val color : color
   val pos : int
   method c_reset : 'a
   method get : int
   method get_color : color
   method private p_reset : 'a
   method reset : 'a
   method set : int -> 'a
   method set_color : color -> 'a
  end
```
The resulting object has the expected behavior.

```
# let p1 = new colored_point;;
val p1 : colored_point = <obj>
# let p2 = p1# set 7;;
val p2 : colored_point = <obj>
# let p3 = p2#set_color Blue;;
val p3 : colored_point = <obj>
# p3#get;;
- : int = 7
# p3#get_color;;
- : color = Blue
# p2#get_color;;
- : color = Black
# let p4 = p3#reset;;
val p4 : colored_point = <obj>
# p4#get;;
- : int = 0
# p4#get_color;;
- : color = Black
```
## Bibliography

- [1] Luis Damas and Robin Milner. Principal type schemes for functional programs. In Ninth ACM Symposium on Principles of Programming Languages, pages 207–212, 1982.
- [2] Michael Gordon, Robin Milner, and Christopher Wadsworth. Edinburgh LCF: a mechanized logic of computation, volume 78 of Lecture Notes in Computer Science. Springer-Verlag, NY, 1979.
- [3] Xavier Leroy. The Objective Caml System: Documentation and User's Manual, 2002. With Damien Doligez, Jacques Garrigue, Didier Rémy, and Jérôme Vouillon. Availiable from [http:](http://www.ocaml.org/) [//www.ocaml.org/](http://www.ocaml.org/).
- [4] Chris Okasaki. Red-black trees un a functional setting. Journal of Functional Programming, 9(4):471–477, May 1999.
- [5] Didier Rémy and Jérôme Vouillon. Objective ML: A simple object–oriented extension of ML. In ACM Symposium on Principles of Programming Languages, pages 40–53, 1997.